# **Impacts d'un projet de règlement sur le marché de l'habitation**

**\_\_\_\_\_\_\_\_\_\_\_\_\_\_\_\_\_\_\_\_\_\_\_\_\_\_\_\_\_\_\_\_\_\_\_\_\_\_\_\_\_\_\_\_\_**

**\_\_\_\_\_\_\_\_\_\_\_\_\_\_\_\_\_\_\_\_\_\_\_\_\_\_\_\_\_\_\_\_\_\_\_\_\_\_\_\_\_\_\_\_\_\_**

**Bryan Campbell, CIRANO**

**James McGregor, collaborateur CIRANO**

**Robert Normand, École Polytechnique, EDHEC et CIRANO**

**Ghislain Noubissie, École Polytechnique et CIRANO**

**Benoit Perron, Université de Montréal et CIRANO**

**Mai 2019**

# **VERSION FINALE**

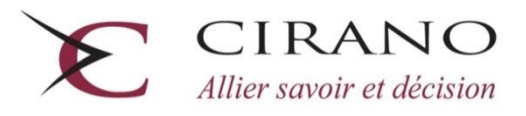

Centre interuniversitaire de recherche en analyse des organisations

# <span id="page-1-0"></span>**Sommaire**

 $\overline{a}$ 

Dans le cadre d'une modification de la *Loi sur l*'*aménagement et l'urbanisme*, la Ville de Montréal étudie diverses approches réglementaires pour améliorer l'offre de logements abordables, sociaux ou familiaux.

Le mandat actuel consiste à étudier l'impact d'un règlement proposé par la Ville qui comprend trois volets (ci-après, le « Règlement »). Le volet social est une contribution des développeurs qui peut s'effectuer sous forme d'une cession d'un terrain ou d'un immeuble existant à 60 % de sa valeur ou d'une contribution financière qui dépend de la superficie habitable du bâtiment<sup>1</sup>. Les volets familial et abordable ne s'appliquent qu'aux bâtiments de 50 unités et plus. Le volet familial impose une proportion minimale d'unités familiales par bâtiment dont 5 % sont des unités familiales sociales et 5 % sont des unités familiales abordables. Le volet abordable, quant à lui, définit la proportion d'unités abordables et les prix plafond de celles-ci. Le Règlement au centreville impose un minimum de 15% d'unités familiales dont 5 % abordables et un prix plafond des unités de trois chambres à coucher familiales abordables de 16 % sous le prix du marché.

L'analyse de l'impact de cette proposition pose un défi considérable. À cet égard, la Ville de Montréal a élaboré une approche microéconomique qui capte étape par étape le processus décisionnel d'un promoteur, en incluant les coûts de construction pour le choix optimal d'un type de projet d'habitation sur un terrain donné. L'étape suivante est d'étendre l'analyse de projets spécifiques dans le contexte du Règlement proposé. Sur ce point, notre mandat est d'adapter et de déployer une méthodologie récente développée par Graham MacDonald, chercheur en habitation au Terner Center for Housing Innovation à l'université de Californie à Berkeley. Cette approche appelée « méthodologie de Berkeley » ci-après – intègre une analyse pro forma à l'intérieur d'un cadre statistique calibré sur le marché de l'habitation.

Telle qu'appliquée dans notre analyse, la méthodologie de Berkeley fixe a) les prix de vente des unités d'habitation aux prix actuels du marché et b) le taux de rendement minimal d'un promoteur à 12 %. Dans ce cadre, nous pouvons déterminer l'offre attendue d'unités après l'imposition du Règlement. Les résultats sont présentés au tableau 1 de la page suivante en pourcentage des unités construites avant l'imposition du Règlement. Nous rapportons aussi les résultats séparément par taille de projet et pour le centre-ville. L'analyse est ensuite répétée en supposant une hausse des prix du marché.

 **Conclusion 1 :** Si les prix de vente augmentent de 2 % par rapport à leur niveau actuel, le Règlement n'aura pas d'impact sur le nombre d'unités d'habitation construites.

<sup>1</sup> Pour fins de simulation, nous avons utilisé uniquement la contribution financière. Cette contribution pourrait s'avérer supérieure à celle observée si les promoteurs du projet sont en mesure d'offrir un terrain ou un bâtiment existant dont la valeur serait inférieure à la contribution financière.

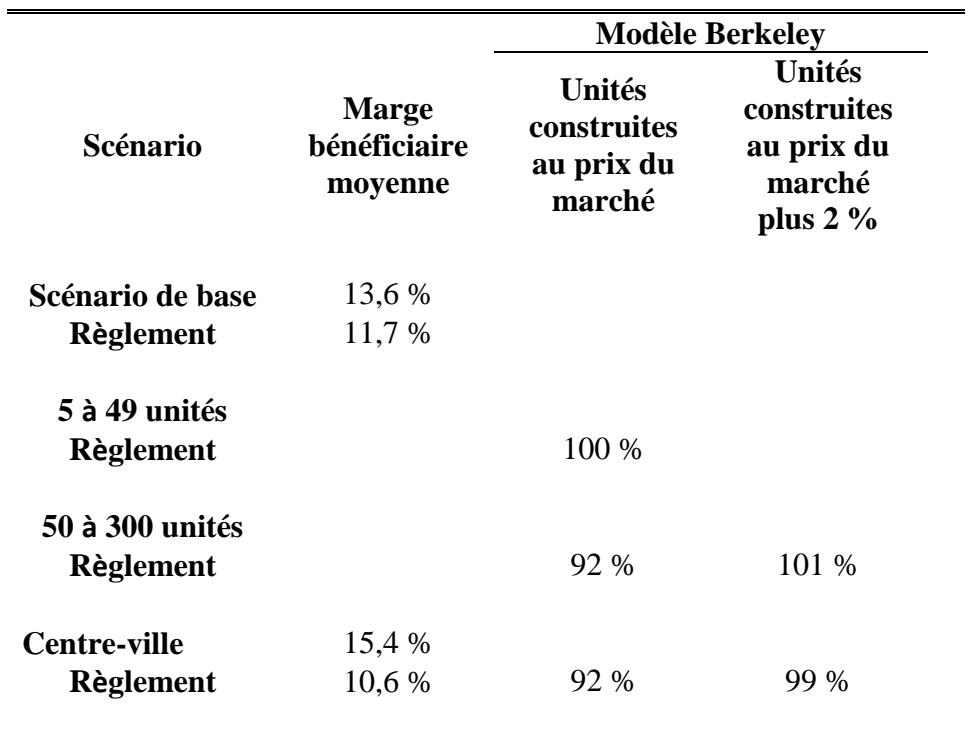

#### **Tableau - Impact du Règlement**

Nous regardons aussi l'impact sur le nombre d'unités construites en banlieue aux prix actuels du marché. Pour ce faire, nous introduisons un paramètre (α) qui décrit la proportion de la baisse des unités construites à Montréal qui seront déplacées vers la banlieue. Le deuxième tableau utilise les résultats du modèle de Berkeley à Montréal (%ΔM) pour déterminer la hausse correspondante des unités en banlieue (% $\Delta B$ ) selon la valeur du paramètre de déplacement. À l'aide d'un modèle économétrique (annexe III) estimé avec des données de la SCHL, nous pouvons calculer le nombre d'unités correspondantes (ΔB).

 **Conclusion 2 :** Aux prix actuels du marché et avec un déplacement modéré de Montréal vers la banlieue ( $\alpha$ = 0,5), une hausse de 4,4 % des mises en chantier sera observée en banlieue, soit 204 unités supplémentaires.

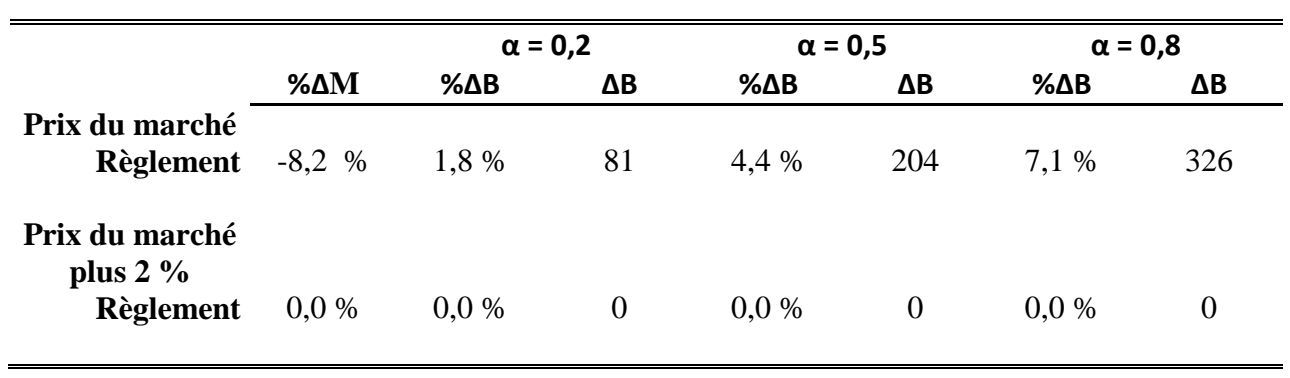

**Tableau - Effets du Règlement sur les mises en chantier en banlieue**

# **Table des matières**

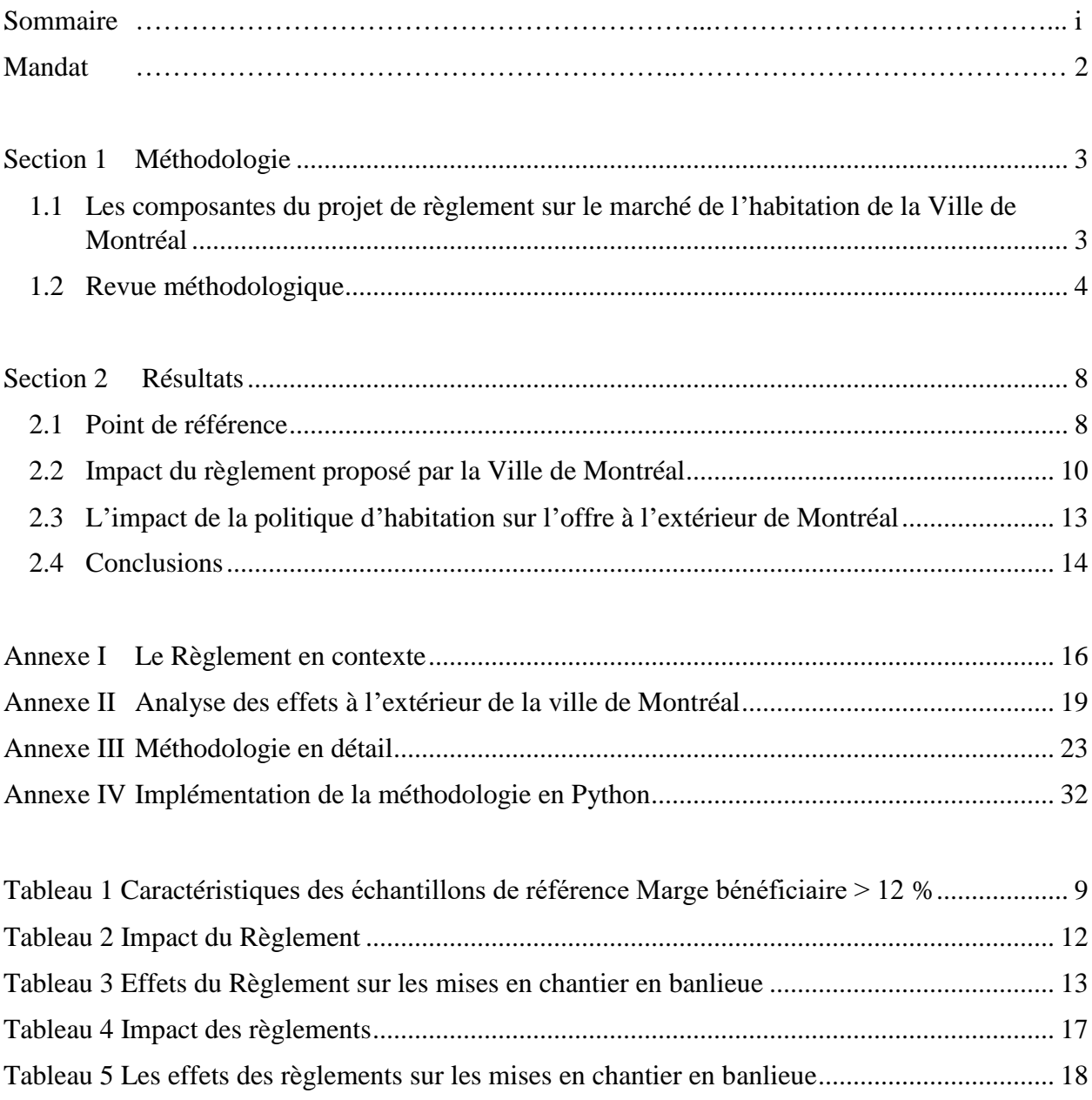

# <span id="page-5-0"></span>**Mandat**

Dans le cadre d'une modification de la *Loi sur l*'*aménagement et l'urbanisme*, la Ville de Montréal étudie diverses approches réglementaires pour améliorer l'offre de logements abordables, sociaux et familiaux.

Le mandat actuel consiste à étudier l'impact d'une politique spécifique et détaillée relative à l'habitation (ci-après « Règlement ») proposée par la Ville de Montréal. L'analyse de l'impact de cette mesure et la description de ses incidences économiques de façon réaliste posent un défi considérable. À cet égard, la Ville de Montréal a élaboré une approche microéconomique qui capte étape par étape le processus décisionnel pour le choix optimal d'un type de projet d'habitation à mettre en chantier sur un terrain développable sur le territoire de la ville de Montréal. Cette approche granulaire sous la forme d'une analyse pro forma des développements en habitation permet un calcul rapide des incidences des politiques en matière d'habitation sur les développements, projet par projet.

L'étape suivante consiste à analyser les incidences potentielles du Règlement proposé sur le marché de l'habitation dans son ensemble. Sur ce point, notre mandat est d'adapter une méthodologie récente développée par Graham MacDonald, chercheur en habitation au Terner Center of Innovation de l'UC Berkeley. Cette approche – appelée « méthodologie de Berkeley » ci-après – intègre une analyse pro forma à l'intérieur d'un cadre statistique calibré sur le marché de l'habitation. Cette méthodologie permet de tirer des conclusions précises concernant les conséquences anticipées des différentes mesures proposées.

Nous présentons ci-après une analyse détaillée de l'impact des mesures proposées sur plusieurs dimensions :

- L'impact sur le nombre de nouvelles unités produites/disponibles ;
- L'impact sur le nombre total d'unités générées à Montréal ;
- L'impact sur les prix sur le marché du logement ;
- La conséquence pour l'offre de logements dans la banlieue.

Dans les deux prochaines sections, nous présentons la méthodologie suivie des résultats, un résumé de l'impact des différentes mesures en trois tableaux fondé sur la méthodologie de Berkeley, tel que demandé par la Ville de Montréal. Les détails des calculs et analyses sont en annexe.

# <span id="page-6-0"></span>**Section 1 Méthodologie**

Dans cette section, nous présentons un énoncé concis du **projet de règlement sur le marché de l'habitation** étudié dans ce rapport. Notre mandat est de fournir une analyse complète et précise des impacts du Règlement proposé sur l'offre des unités d'habitation et sur l'éventuelle hausse de prix résultante dans la ville de Montréal. Atteindre ce but demande au préalable de déterminer un indice de référence sur lequel les mesures seront appliquées et comparées. Nous présentons par la suite le cadre méthodologique nécessaire pour analyser les impacts des différentes mesures. Un traitement plus approfondi de la méthodologie est fourni aux annexes III et IV.

# <span id="page-6-1"></span>*1.1 Les composantes du projet de règlement sur le marché de l'habitation de la Ville de Montréal*

Le projet de règlement sur le marché de l'habitation de la Ville de Montréal s'articule en trois volets distincts a) *social* : pour réaliser le logement social ; b) *familial* : pour encourager davantage l'offre d'unités d'habitation de trois chambres à coucher ciblant les familles, et c) *abordable* : pour fournir une plus grande accessibilité financière à la propriété. Ces trois composantes sont combinées de façon précise dans le Règlement proposé par la Ville.

L'application du Règlement varie en fonction des zones géographiques de la ville de Montréal. Ainsi la ville de Montréal a été subdivisée en sept secteurs et en quatre régions, soit : centre-ville, quartiers centraux, périphérie et extrémités. Au niveau de ce Règlement, la distinction la plus importante est entre le centre-ville et le reste de la ville. Un point majeur concerne le type d'habitation analysé. Plus précisément, l'analyse se concentre sur le marché des maisons unifamiliales en rangée et surtout sur le marché des condominiums. Pour des fins de simulation, la structure et la taille des unités produites sont standardisées en logements studio, d'une, deux et trois chambres à coucher et penthouses. Une troisième distinction est le regroupement des types de projets en deux grandes catégories, soit les projets de 5-49 unités et les projets de 50-300 unités.

La Ville de Montréal a développé deux outils pour fournir un bilan pro forma par projet focalisant sur les coûts de construction, le financement et leur marge bénéficiaire. Une discussion approfondie de l'information fournie par la Ville est présentée aux annexes III et IV. La Ville a également fourni au CIRANO une base de données sur les terrains développables qui inclut leur localisation, les dimensions du terrain, leur valeur au marché et leur proximité par rapport aux stations du futur REM.

## *Règlement proposé*

- *Social* Une contribution est exigée des développeurs et peut s'effectuer sous forme d'une cession d'un terrain, d'un immeuble existant à 60 % de sa valeur ou d'une contribution financière qui varie selon la superficie habitable du bâtiment<sup>2</sup>. Pour les projets de moins de 150 unités, le développeur fait une contribution financière à un taux marginal croissant en fonction de la surface habitable. Au-delà de 150 unités, un taux fixe s'applique sur la surface habitable. Les taux varient selon le secteur d'habitation.
- *Familial*  Cette composante s'applique uniquement aux projets de plus de 50 unités. Un nouveau type d'unités familiales ayant trois chambres à coucher (3cc) est introduit. Pour fins de simulation, ces unités ont une superficie déterminée. Le Règlement stipule qu'un certain pourcentage minimum d'unités familiales doit être incorporé dans les projets domiciliaires (15 % au centre-ville, 20 % ailleurs) en incluant 5 % d'unités familiales sociales et 5 % d'unités familiales abordables. On retrouve ainsi deux types d'unités de trois chambres à coucher, soit les unités familiales abordables et celles standard qui occupent une plus grande superficie avec un prix de vente supérieur.
- *Abordable*  Cette composante s'applique aux projets de 50 unités et plus. Vingt pour cent des unités de chaque projet (15 % au centre-ville) doivent être abordables. L'abordabilité se définit par des prix plafond attribués aux différentes unités. Les quatre types d'unités susceptibles d'être abordables sont les suivants : studios, 1cc, 2cc et 3cc. Du pourcentage d'unités abordables, 5 % sont fixés comme étant des unités 3cc familiales abordables, le reste des unités abordables étant redistribué entre studios, 1cc et 2cc.
	- *-* Au centre-ville : les unités 3cc familiales abordables ont un escompte minimal de 16 % par rapport au prix de marché et les autres unités un escompte minimal de 5 %.
	- *-* Dans les autres territoires sauf en périphérie, un escompte minimal de 5 % s'applique uniquement sur les studios, 1cc et 2cc.
	- *-* En périphérie, toutes les unités sont considérées abordables, les prix abordables étant atteints sans concéder d'escompte.

Les résultats sont présentés à la section 2 selon la taille des projets, soit 5 à 49 unités et 50 à 300 unités. Étant donné leur importance, nous présentons les résultats spécifiques au centre-ville séparément alors que les autres territoires sont regroupés.

# <span id="page-7-0"></span>*1.2 Revue méthodologique*

 $\overline{\phantom{a}}$ 

L'objectif du projet est l'implantation d'un outil permettant aux décideurs de mieux comprendre les facteurs influençant les probabilités qu'un projet domiciliaire soit construit selon la méthodologie développée au Terner Center of Innovation de l'UC Berkeley (ci-après, appelée « méthodologie de Berkeley »). Cette méthodologie est basée sur les coûts de réalisation des édifices et le rendement minimal requis pour qu'un projet ait une probabilité significative de voir le jour. Elle permet de valider les impacts des différentes mesures qui touchent soit directement

<sup>2</sup> Pour fins de simulation, nous avons utilisé uniquement la contribution financière. Cette contribution pourrait s'avérer supérieure à celle observée si les promoteurs du projet sont en mesure d'offrir un terrain ou un bâtiment existant dont la valeur serait inférieure à la contribution financière.

les coûts de réalisation y compris les contributions requises ou les contraintes sur le type d'unités produites ou la densité permise.

La méthodologie de Berkeley nécessite l'établissement de projections financières pour un ensemble de projets reflétant la réalité du marché de l'habitation dans une région donnée. À cet égard, des bilans pro forma qui comprennent l'ensemble des coûts de construction, des valeurs au marché des terrains développables et des prix de vente réalistes pour les unités produites ont été fournis par le client.

La méthodologie présentée n'est pas uniquement basée sur certains prototypes d'habitation, mais plutôt sur une analyse exhaustive des projets potentiels en considérant le large ensemble de terrains développables fournis par la Ville de Montréal. En considérant toutes les propriétés développables dans une juridiction pour une période de temps, la méthodologie permet de prédire l'impact d'une politique d'habitation.

La méthodologie de Berkeley utilise la valeur résiduelle du terrain pour déterminer la faisabilité d'un projet. Elle prend en compte tous les coûts nécessaires pour réaliser un projet, à l'exception de la valeur du terrain. L'utilisateur spécifie par la suite un rendement minimal requis pour l'entreprendre et détermine ainsi la valeur maximale que le développeur pourrait payer pour le terrain étant donné ce rendement requis. Lorsque ce montant approche ou surpasse la valeur au marché du terrain, le développement est financièrement faisable. Si le rendement requis implique une valeur du terrain inférieure au prix du marché, la probabilité de développement diminue. Si on considère que les matériaux de construction et les coûts de main-d'œuvre sont principalement déterminés à une échelle régionale, voire nationale, le coût des terrains (le rendement au propriétaire foncier) et la profitabilité du projet sont les variables qui seront les plus affectées par les politiques en matière d'habitation.

L'avantage de ce type de modèle est d'incorporer autant les mesures monétaires comme les contributions sociales ou les unités abordables que les contraintes de développement telles que le nombre d'unités ayant trois chambres à coucher. Pour établir l'impact des politiques d'habitation, un ensemble de référence reflétant le marché de l'habitation doit être obtenu. À cet égard, la Ville de Montréal a fourni une base de données contenant 5 110 terrains développables. Elle a fourni également l'ensemble des coûts de construction de huit types de projets domiciliaires pour sept zones de construction.

La méthodologie de Berkeley utilise la loi de Poisson pour évaluer l'impact des politiques en matière d'habitation. En théorie des probabilités et en statistiques, la loi de Poisson est une loi de probabilité discrète qui décrit le comportement du nombre d'événements se produisant dans un intervalle de temps fixé.

L'utilisation de la loi de Poisson permet de présenter la valeur résiduelle du terrain en probabilité de développement. Selon la calibration présente du modèle, si la valeur résiduelle du terrain est égale à sa valeur au marché, le terrain a 79 % des chances d'être vendu. Par contre, si en raison d'une hausse du coût de développement, la valeur résiduelle d'un projet résidentiel équivaut à 75 % de la valeur du terrain au marché, la probabilité que ce terrain soit vendu baisse à 43 %. À l'inverse, un développement fort rentable pour un développeur pourrait toujours l'être pour un prix supérieur à la valeur au marché. Par exemple, si la valeur résiduelle représente 125 % de la valeur au marché, la probabilité de développement augmente à 89 %.

Selon cette méthodologie, l'analyse des politiques d'habitation s'exprime en fonction de la probabilité de développement et, par conséquent, du nombre d'unités produites. Une hausse des coûts de développement en raison d'une politique d'habitation devra être compensée par une baisse du prix des terrains de telle sorte que le développeur atteigne un rendement minimal déterminé, dans notre cas 12 %<sup>3</sup>. Cette probabilité inférieure de développement peut ainsi s'exprimer en termes d'unités produites.

La méthodologie permet également d'établir la hausse de prix des unités requise pour que la probabilité de développement demeure identique au scénario de référence, soit le même niveau d'unités développées. La méthodologie de Berkeley permet donc de chiffrer en valeur monétaire la hausse de prix nécessaire.

# *Liste des types de projets et zones de développement*

Étant donné que les terrains disponibles pour le développement ne sont pas tous potentiellement rentables pour les développeurs, l'échantillon de terrains a été réduit aux terrains qui permettent un rendement initial de plus de 12 %. Il est supposé que les développeurs opteront pour les projets ayant atteint le rendement maximal compte tenu du coût d'acquisition du terrain. Pour ce faire, pour chaque terrain :

- 1. Nous calculons la marge bénéficiaire maximale pour un projet sur un terrain donné dans une zone donnée (8 types de projets, 7 zones).
	- a. L'optimisation de la marge bénéficiaire du projet prend en compte les différentes contraintes d'urbanisme, les coûts de construction pour le type de projet analysé et les prix du marché.
	- b. L'optimisation déterminera le projet qui fournira la meilleure marge bénéficiaire au développeur.
- 2. Nous conservons uniquement les terrains qui offrent un rendement potentiel supérieur à 12 % pour au moins un type de construction.
- 3. Pour chaque terrain sélectionné, le type de construction est déterminé sur la règle suivante :
	- a. Marge bénéficiaire supérieure à 12 % ;
	- b. Profit monétaire maximal.

La base de données fournie par la Ville a ainsi été réduite à 2 030 terrains développables qui offrent tous un rendement potentiel de plus de 12 %.

 $\overline{\phantom{a}}$ 

<sup>&</sup>lt;sup>3</sup> Ce seuil minimal de rendement nous a été fourni par la Ville de Montréal.

Ce nombre restreint de terrains permet le développement de plus d'unités que ce qui est habituellement observé dans la ville de Montréal au cours d'une année. L'objectif étant d'évaluer les coûts des politiques d'habitation pour une année typique, nous avons donc échantillonné la base de données pour trouver un nombre de terrains développables équivalent à une pleine année de développement.

Pour refléter adéquatement les caractéristiques des développements du marché de l'habitation, nous utilisons un échantillonnage stratifié en fonction des types d'habitation et des territoires. La stratification est le processus consistant à diviser la population générale en sous-groupes homogènes avant l'échantillonnage. L'échantillonnage est alors appliqué au sein des strates. Cette méthode permet de mieux refléter la réalité. Étant donné la disparité des terrains, notamment quant à leur taille et à leur capacité de développement, nous ré-échantillonnons 1000 fois et présentons les résultats moyens. Le ré-échantillonnage permet ainsi de s'assurer que les résultats présentés reflètent la réalité du marché et ne sont pas affectés par des situations extrêmes. Il permet aussi d'obtenir l'étendue des résultats possible et de mesurer l'incertitude associée aux effets estimés.

Finalement, nous appliquons les différentes composantes du Règlement sur chacun des échantillons et les comparons à l'indice de référence. De cette façon nous pouvons comparer l'impact des mesures en termes d'unités produites sur une année complète. Nous établissons également la hausse de prix nécessaire pour que la probabilité de développement revienne égale à celle initiale.

# <span id="page-11-0"></span>**Section 2 Résultats**

Nous présentons ci-après les résultats principaux en trois tableaux. Le premier décrit l'univers de référence pour les projets d'habitation de la ville de Montréal. Le nombre d'unités produites égale le nombre moyen des unités produites des trois dernières années. Le deuxième tableau décrit les impacts potentiels, en termes de réduction du nombre d'unités ou de hausses de prix, du Règlement proposé. Le troisième tableau montre l'impact potentiel sur l'offre d'habitation à l'extérieur de Montréal.

# <span id="page-11-1"></span>*2.1 Point de référence*

L'univers de propriétés à potentiel de développement fourni par la Ville contient 5 110 terrains développables organisés par secteur. Aucune indication de la mesure dans laquelle chacun de ces emplacements est ou non en développement n'accompagne cet univers. L'univers considéré, par sa taille et sa diversité, pourrait facilement masquer, dans l'analyse entreprise dans ce rapport, l'impact de la politique. Dans ce qui suit, nous appliquons deux filtres qui réduisent la taille de l'univers de développements potentiels. Le premier filtre (intitulé *Go / No-Go*) est celui reflété par les contraintes de construction spécifiées par la Ville, le second (*Contrainte financière*) reflète la réalité financière à laquelle les développeurs sont confrontés.

- *Filtre Go / No-Go :* Pour chaque terrain, on détermine d'abord le coût de la construction d'un bâtiment correspondant à l'un des huit prototypes fixés par la Ville. Ces coûts de base sont fournis par la Ville. Les constructions hypothétiques doivent respecter des contraintes prédéterminées telles que la taille des unités, les types d'unités et de nombreuses autres caractéristiques de développements précis. Les constructions doivent ensuite atteindre les objectifs de densité souhaités tout en respectant les spécifications de zonage pertinentes. En conséquence, certains types de bâtiments peuvent être exclus pour un terrain particulier et, dans certains cas, des terrains peuvent simplement *ne pas* être développables selon ces contraintes.
- *Filtre Contrainte financière :* Pour chaque type de bâtiment qui demeure suite à l'application du filtre précédent, nous calculons pour le développeur la marge bénéficiaire (définie comme *Total des revenus - Total des coûts* par rapport au *Total des coûts*). Selon les indications de la Ville, une valeur minimale de 12 % doit être réalisable/possible pour un type de construction particulier pour que le projet aille de l'avant. Parmi les différentes structures qui répondent à cette exigence financière minimale, celle qui génère le profit nominal le plus élevé est considérée comme le type de construction optimal pour la propriété en question.

L'application de ces deux filtres réduit la taille de l'univers de référence de terrains développables de 5 110 à 2 030.

Un troisième facteur à prendre en compte pour déterminer l'indice de référence concerne le nombre d'unités dans la structure optimale choisie pour un terrain donné. La politique que nous étudions aura des incidences sur les projets de construction qui varient avec le nombre d'unités produites. Le nombre minimal pour lequel la composante de logement social s'applique est de cinq unités, tandis que le nombre minimal pour la composante familiale *et* la composante d'abordabilité est de 50 unités. En conséquence, il convient de diviser l'échantillon de propriétés développables (celles répondant à la fois aux critères *Go / No-Go* ainsi qu'à la *Contrainte financière)* en deux échantillons : celles qui produisent entre 5 et 49 unités et celles qui génèrent entre 50 et 300 unités (aucun bâtiment précédemment construit à Montréal n'a surpassé 300 unités selon les données de la Ville). Ce sont les deux échantillons de référence à utiliser pour évaluer l'impact de la politique d'inclusion proposée par la Ville.

<span id="page-12-0"></span>Les principales caractéristiques de l'indice de référence sont présentées au tableau suivant.

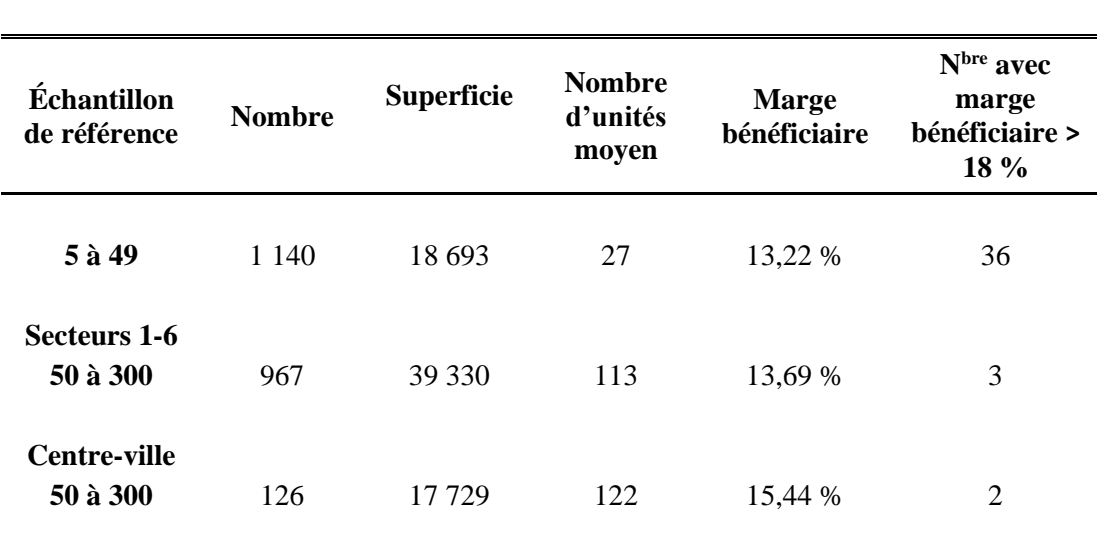

### **Tableau 1 Caractéristiques des échantillons de référence Marge bénéficiaire ˃ 12 %**

## *Observations*

- 1. Pour les projets de grande envergure, selon les paramètres fournis par la Ville, la marge bénéficiaire s'agglutine autour de 15 %. Une infime partie des bâtiments permet d'obtenir des marges de 18 % et plus.
- 2. Le nombre de terrains développables pour les secteurs 1-6 est largement supérieur à ceux du centre-ville. En conséquence, un échantillonnage stratifié est utilisé pour refléter l'expérience récente des mises en chantier à Montréal.

# <span id="page-13-0"></span>*2.2 Impact du Règlement proposé par la Ville de Montréal*

Les trois composantes du scénario (aide au logement social, disponibilité accrue de logements familiaux et accessibilité financière) sont définies avec précision et peuvent être facilement modélisées dans l'analyse de développement pro forma décrite ci-dessus. La composante logements familiaux affecte le profil général des unités de logement qui sont développées et formalisées dans l'Outil-Construction. Les deux autres composantes sont quant à elles intégrées à l'Outil-Finances. La composante d'aide au logement social est monétisée et apparaît comme un élément de coût dans le bilan du développeur. L'objectif « d'accessibilité financière » quant à lui diminue les revenus des développeurs et, par conséquent, la marge bénéficiaire nette.

En résumé, nous pouvons déterminer les conséquences de l'application des objectifs du Règlement à un projet donné dans un secteur particulier. Nous pouvons le faire pour tous les projets des deux échantillons de référence, tout en gardant à l'esprit que seul l'objectif de logement social est applicable dans l'univers de référence de 5 à 49 unités. Nous sommes ensuite en mesure d'évaluer l'impact du scénario pour chaque projet individuel dans chacun des deux échantillons de référence.

Afin d'évaluer l'impact pour l'année à venir, nous devons caractériser un ensemble de projets qui ressemble à ce qui pourrait être développé à Montréal au cours de cette même période. En moyenne 1 600 unités des bâtiments de 5 à 49 unités et 5 700 unités des bâtiments de 50 à 300 unités ont été développées au cours des dernières années. Pour refléter cette réalité dans nos simulations, nous tirons aléatoirement de l'échantillon de référence un nombre de bâtiments qui correspond au nombre d'unités désirées divisé par le nombre moyen d'unités. Nous utilisons ici le résultat présenté dans la section précédente, à savoir que, dans l'un des échantillons de référence, le nombre moyen d'unités par projet est de 27 et que, dans l'autre, il est de 114 unités.

Nous appelons ici « échantillon » un sous-ensemble particulier de l'univers – ou indice de référence. Pour cet échantillon, nous pouvons calculer le nombre d'unités produites avant et après l'application du scénario et des objectifs qu'il contient. Le choix des mesures permettant d'évaluer cet impact sera discuté sous peu. Tout d'abord, nous devons maîtriser le risque que l'échantillon sélectionné à partir de l'indice de référence ne soit pas représentatif. Il s'agit d'un problème fréquent dans l'échantillonnage statistique, et nous le traitons de la manière habituelle, soit par rééchantillonnage (c'est-à-dire que nous choisissons un deuxième échantillon, puis un troisième et ainsi de suite). Dans chaque cas, l'impact correspondant pour chacune des mesures (et ultimement des résultats moyens) est calculé.

Il faut garder à l'esprit que notre univers de référence a une structure interne considérable, avec des projets dans différents secteurs ayant des profils de bâtiment différents, ce qui ajoute aux défis de représentativité statistique. Le choix aléatoire d'un sous-échantillon de référence devrait refléter cette structure pour que les résultats associés au sous-échantillon se rapprochent effectivement de la réalité. Cette contrainte supplémentaire sur la sélection du sous-échantillon justifie un échantillonnage stratifié. L'analyse granulaire des deux points de référence présentée dans les tableaux A1d et A1e nous permet d'adopter cette approche. En somme, les résultats d'impact présentés ci-dessous reflètent l'analyse de 1 000 échantillons stratifiés choisis dans chacun des deux échantillons de référence.

Pour illustrer les paramètres que nous utilisons pour analyser l'impact du scénario, considérons un sous-échantillon stratifié particulier issu de l'un des échantillons de référence. Le nombre total d'unités produites dans ce sous-échantillon est calculé en gardant à l'esprit que chaque projet (du sous-échantillon) génère une marge de profit d'au moins 12 % pour le développeur. Nous appliquons ensuite le Règlement réduisant la marge de profit. Afin de maintenir son niveau de profit à 12 %, le promoteur d'une propriété particulière prendra en compte la valeur résiduelle de son terrain, lequel peut maintenant être inférieur à la valeur marchande. La méthodologie de Berkeley présentée à la section précédente donne alors une valeur correspondant à la probabilité de vente du terrain dans ce cas particulier. En conséquence, les unités attendues (le produit de la probabilité multiplié par le nombre d'unités potentielles) peuvent diminuer. En additionnant les résultats d'unités attendues pour tout l'échantillon, nous obtenons l'impact moyen du Règlement. Une mesure appropriée de cet impact consiste à calculer le rapport entre ce nouveau résultat et le nombre d'unités générées avant l'application du scénario.

Le rapport entre la valeur foncière résiduelle et le prix du marché est employé, en utilisant une distribution de probabilité de Poisson, pour déterminer la probabilité d'une vente. Conformément aux termes du mandat, nous utilisons les mêmes paramètres de calibration que ceux de l'étude de Berkeley. Bien entendu, la valeur résiduelle des terres peut être augmentée en augmentant le prix de vente des unités produites. Une question pertinente se pose donc : quelle est l'augmentation du prix du marché des unités vendues qui serait nécessaire pour atteindre le nombre d'unités créées avant l'application du Règlement ?

La réponse est fournie au tableau 2. Les résultats sont exprimés en pourcentage des unités construites avant l'imposition du Règlement. Ces résultats ont été obtenus en utilisant la méthodologie de Berkeley qui fixe a) les prix de vente des unités d'habitation aux prix actuels du marché et b) le taux de rendement d'un promoteur à 12 %. Nous rapportons aussi les résultats séparément par taille de projet et pour le centre-ville. L'analyse est ensuite répétée en supposant une hausse des prix du marché de 2 %.

<span id="page-15-0"></span>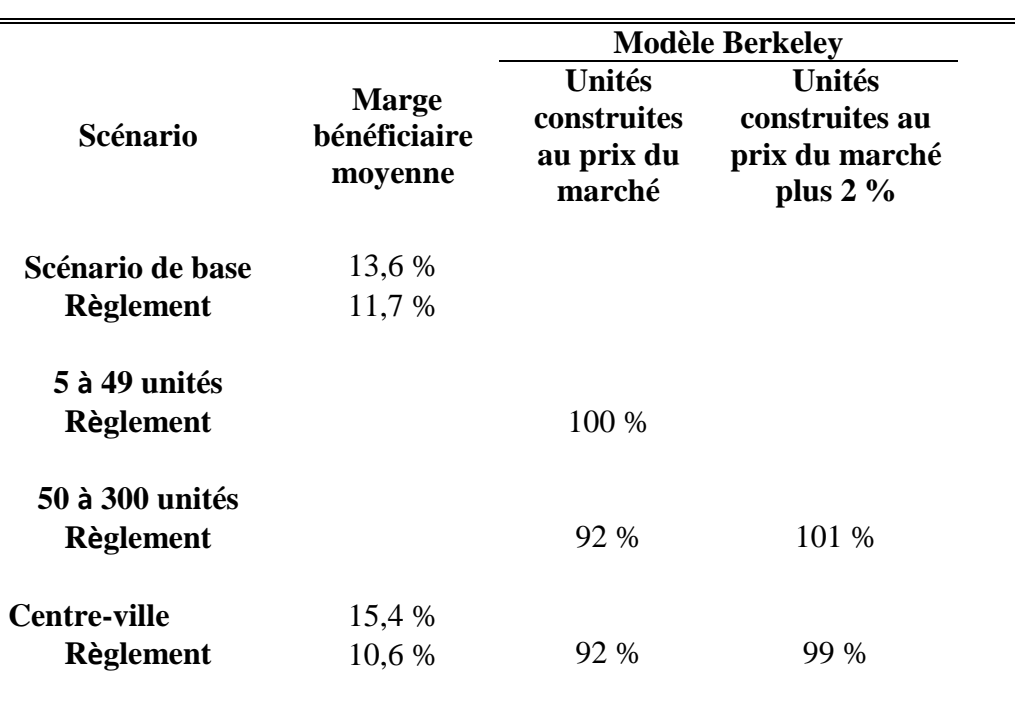

# **Tableau 2 Impact du Règlement**

### *Observations*

- 1. Le Règlement a plus d'impact sur l'offre des grands projets, 50-300 unités, particulièrement au centre-ville, où la politique d'abordabilité est plus prononcée.
- 2. Selon le modèle de Berkeley, l'offre des unités pourrait être restaurée avec une augmentation du prix de marché des unités non abordables de 2 % pour le Règlement dans les grands projets. En d'autres termes l'application du Règlement nécessitera une hausse de prix minimum de 2 % pour que les développeurs puissent bâtir exactement le même nombre d'unités qu'avant le Règlement.

**Conclusion 1 :** Si les prix de vente augmentent de 2 % par rapport à leur niveau actuel, le Règlement n'aura pas d'impact sur le nombre d'unités d'habitation construites.

### <span id="page-16-0"></span>*2.3 L'impact de la politique d'habitation sur l'offre à l'extérieur de Montréal*

L'impact de la politique d'inclusion sur le marché de l'habitation extérieur à Montréal dépend de la capacité de transfert de la demande. Pour analyser cet impact, nous introduisons un nouveau paramètre sur la migration potentielle des unités d'habitation vers les municipalités hors Montréal. Étant donné l'absence de données probantes pour l'analyse empirique, il est nécessaire d'assigner des valeurs sur ce paramètre variant d'une possibilité de migration faible à une élevée. Au cours des dernières années, environ 52 % des mises en chantier d'unités dans la région métropolitaine l'ont été dans la ville de Montréal selon les données de la SCHL. À partir d'un modèle économétrique pour la région, nous pouvons prévoir que 9 560 unités pourraient être développées au cours de la prochaine année. En utilisant les résultats du tableau 2 et les hypothèses de migration (le paramètre α), nous pouvons déterminer l'impact pour l'offre d'unités dans la ville et à l'extérieur selon les politiques d'habitation envisagées. Le détail de l'analyse est présenté à l'annexe II. Au tableau 3, nous présentons les résultats pour le Règlement.

<span id="page-16-1"></span>

|                                                  |                 | $\alpha = 0.2$ |          | $\alpha = 0.5$ |          | $\alpha = 0.8$ |     |
|--------------------------------------------------|-----------------|----------------|----------|----------------|----------|----------------|-----|
|                                                  | $% \triangle M$ | $%$ $\Delta$ B | ΔΒ       | $%$ $\Delta$ B | ΔΒ       | $%$ $AB$       | ΔВ  |
| Prix du marché<br>Règlement                      | $-8.2%$         | 1,8%           | 81       | 4,4 %          | 204      | 7.1 %          | 326 |
| Prix du marché<br>plus $2\%$<br><b>Règlement</b> | $0.0\%$         | $0.0\%$        | $\Omega$ | $0.0\%$        | $\Omega$ | 0.0 %          | 0   |

**Tableau 3 Effets du Règlement sur les mises en chantier en banlieue** 

## *Terminologie*

- %ΔM est l'effet de la politique sur les mises en chantier à Montréal calculé selon le modèle de Berkeley. Il est basé sur une moyenne pondérée des résultats du tableau 2.
- Le changement dans les mises en chantier en banlieue %ΔB découlant du changement de politique est donné par une fraction (α) de cette quantité ajustée pour les différences de taille des deux marchés.
- À partir du modèle de prévision économétrique provenant des données de la SCHL on peut calculer le nombre d'unités correspondantes (ΔB). Pour plus de détails, voir l'annexe II.

## *Observations*

1. La variation des unités offerte dans la ville de Montréal est mitigée par la probabilité de migration hors Montréal en fonction du paramètre de transfert α. L'impact du Règlement

peut se chiffrer en une hausse de 1,8 % jusqu'à 7,1 % des unités offertes à l'extérieur de Montréal. En nombre, cela signifie un transfert potentiel entre 81 et 326 unités d'habitation vers la banlieue.

- 2. Ces transferts potentiels supposent que les prix de vente demeurent les mêmes qu'actuellement pour les projets dans la ville de Montréal.
- 3. L'analyse économétrique suggère que les prix de vente à l'extérieur de Montréal augmenteront. Toutefois, étant donné l'absence de données de prix désagrégées, nous ne sommes pas en mesure de comparer les fluctuations relatives de prix entre Montréal et sa banlieue.

**Conclusion 2 :** Aux prix actuels du marché et avec un déplacement modéré de Montréal vers la banlieue ( $\alpha = 0.5$ ), une hausse de 4.4 % des mises en chantier sera observée en banlieue, soit 204 unités supplémentaires.

# <span id="page-17-0"></span>*2.4 Conclusions*

Le mandat du CIRANO a été de développer et d'implanter la méthodologie de Berkeley dans l'objectif d'analyser les implications d'une politique d'habitation proposée par la Ville de Montréal, comme il a été présenté à la section 1.1 du rapport. La politique d'inclusion s'articule autour de trois grandes initiatives, soit les volets *social*, *familial* et *abordable*. Pour ce faire et par souci de cohérence, la Ville a fourni les différentes hypothèses de travail, coûts de construction et prix de marché. Ce rapport focalise entièrement sur les incidences de cette proposition pour le marché de l'habitation dans la ville de Montréal et les conséquences potentielles de cette politique sur les villes de banlieue.

L'analyse des implications n'est pas une tâche facile et directe. L'analyse est basée sur un vaste ensemble de données et d'hypothèses qui requièrent un examen minutieux de leurs implications, présenté aux quatre annexes suivantes. En conjonction avec la méthodologie de Berkeley, l'impact des mesures d'inclusion peut être chiffré en termes de nombre d'unités d'habitation et de hausses potentielles de prix de marché. Les principaux résultats ont été présentés aux tableaux 1, 2 et 3.

Un point notable de l'approche adoptée par la Ville est qu'elle permet l'analyse économique des différentes mesures présentées. Notre travail est de s'assurer que le déploiement et l'application de cette méthodologie sont faits correctement selon trois axes, soit l'économie, la finance et le développement analytique.

L'analyse des impacts du Règlement proposé par la Ville nous permet de tirer ces deux conclusions principales :

**Conclusion 1 :** Si les prix de vente augmentent de 2 % par rapport à leur niveau actuel, le Règlement n'aura pas d'impact sur le nombre d'unités d'habitation construites.

**Conclusion 2 :** Aux prix actuels du marché et avec un déplacement modéré de Montréal vers la banlieue, une hausse de 4,4 % des mises en chantier sera observée en banlieue, soit 204 unités supplémentaires.

Les simulations et la méthodologie utilisées dans le présent rapport se concentrent sur l'offre de marché alors que la demande est censée être fixe et inélastique. Sans information sur les incidences des prix sur la demande, il devient difficile d'anticiper les nouveaux points d'équilibre entre l'offre et la demande.

Dans ce contexte, notre analyse repose sur trois hypothèses majeures.

- La première provient des prix de vente au marché des unités d'habitation. La Ville a adopté une approche de marge au-delà des coûts de production. Cette hypothèse entraîne des rendements initiaux similaires pour la plupart des projets autour de 15 %.
- La seconde hypothèse concerne le rendement minimal au-delà duquel un projet sera mis en chantier. La Ville a fixé ce rendement à 12 %. Le rendement minimal a un impact notable sur la probabilité de développement selon la méthodologie de Berkeley.
- L'approche de Berkeley est conceptuelle dans sa relation entre le développeur et le propriétaire foncier. L'approche utilisée est celle de la valeur résiduelle où l'impact des hausses de coûts se reflète uniquement sur le prix payé pour le terrain. L'approche ne décrit pas les tenants des négociations entre les développeurs et les détenteurs de terrains.

# **Annexe I Le Règlement en contexte**

<span id="page-19-0"></span>À la suite de l'adoption du Règlement, les développeurs supporteront également d'autres charges et contributions. Dans ce cadre, il est utile d'analyser les incidences individuelles et cumulatives des différentes mesures en habitation par rapport à celle proposée dans le Règlement, pour décrire l'impact financier de l'environnement réglementaire. Pour ce faire, nous suivons la méthodologie présentée dans la section 1 du présent rapport. Les contributions analysées telles que fournies par la Ville sont :

### *REM*

Pour les propriétés proches d'une station du REM, une taxe est imposée en fonction de la taille de la propriété et des coûts de construction. Selon notre compréhension, il s'agit d'une mesure de captation foncière liée à l'augmentation potentielle des valeurs foncières des terrains près des stations du nouveau REM.

### *Frais de parc*

Une contribution est appliquée en fonction de la taille du terrain, des coûts de construction et du territoire. Cette mesure sert au financement des espaces publics nécessaires à la qualité de vie des ensembles résidentiels.

Ces propositions sont regroupées avec le Règlement dans un ensemble de mesures appelé Combo, qui intègre également un programme de subvention à la décontamination mis en place par la Ville.

Le tableau 4 ci-dessous montre l'impact des différentes politiques d'habitation en termes d'unités produites et de hausses potentielles de prix et de marges bénéficiaires. Par la suite, les résultats sont subdivisés en utilisant la méthodologie de Berkeley pour chacune des politiques. Les résultats pour le centre-ville sont présentés individuellement. La colonne « Prix du marché » mesure l'impact sur le nombre d'unités produites par application du Règlement. Les trois colonnes suivantes montrent le nombre d'unités produites selon les hypothèses de hausse de prix de vente.

### **Tableau 4 Impact des politiques**

<span id="page-20-0"></span>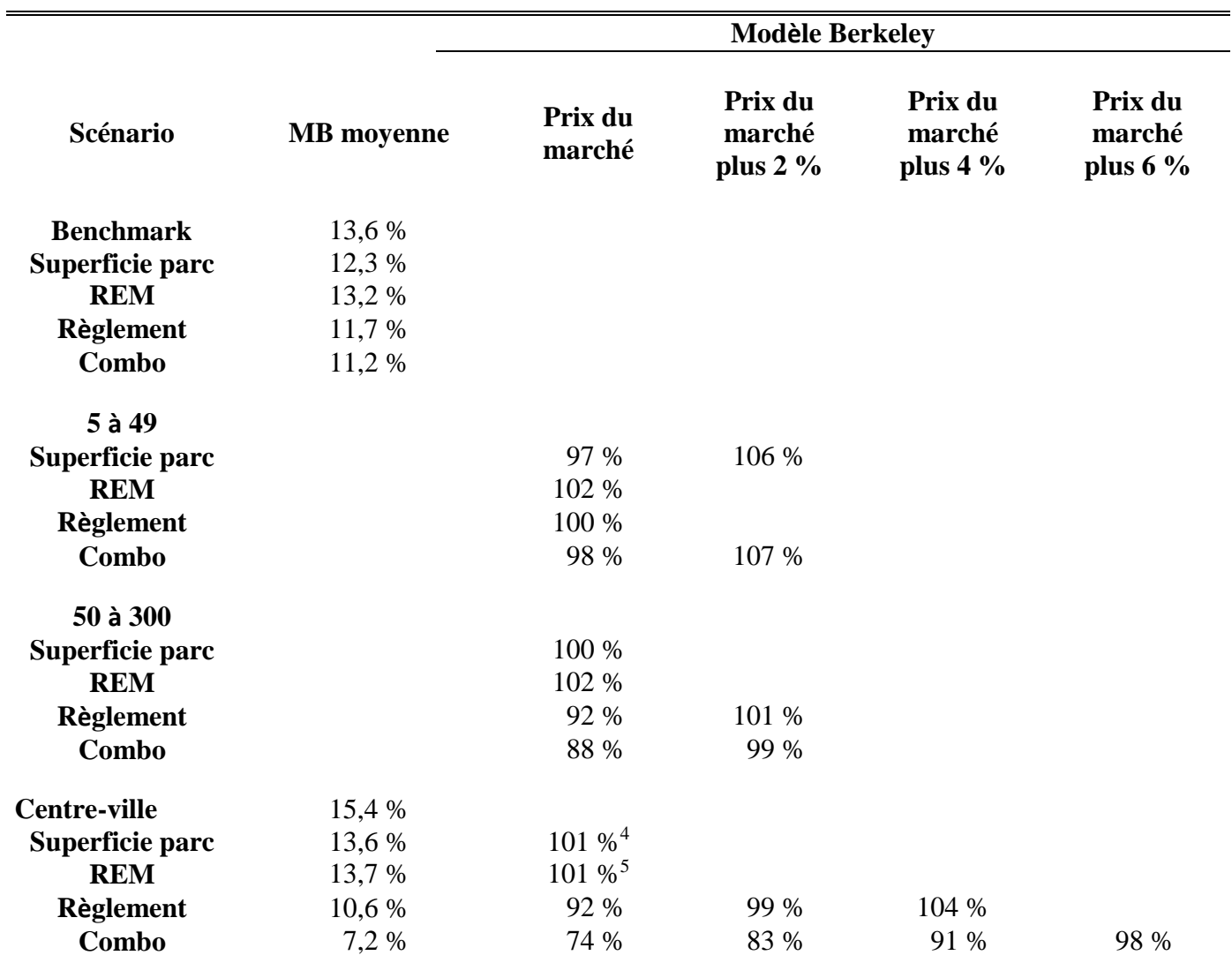

*Observations:*

 $\overline{a}$ 

- 1. Les politiques ont plus d'impact sur l'offre des grands projets, 50-300 unités, particulièrement au centre-ville, où la politique d'abordabilité est plus prononcée. À l'extrême, l'application du Combo au centre-ville résulte en une baisse de 26 % de l'offre.
- 2. Néanmoins, une hausse modeste de 2 % de prix pourrait restaurer effectivement l'offre d'unités, sauf au centre-ville.

<sup>4</sup> Notons que cette augmentation n'est pas un effet bénéfique des frais de parc, mais résulte d'une compression des marges.

<sup>5</sup> Notons que cette augmentation n'est pas un effet bénéfique de la proximité du REM, mais résulte d'une compression des marges.

3. Selon le modèle de Berkeley, l'offre des unités pourrait être restaurée avec une augmentation du prix de marché des unités non abordables de 2 % pour le Règlement dans les grands projets. En d'autres termes l'application du Règlement nécessitera une hausse de prix minimum de  $2%$  pour que les développeurs puissent bâtir exactement le même nombre d'unités. À l'extrême le Combo nécessitera au moins 6 % d'augmentation de prix au centre-ville.

L'analyse de l'impact sur l'offre hors de Montréal est présentée au tableau 5.

<span id="page-21-0"></span>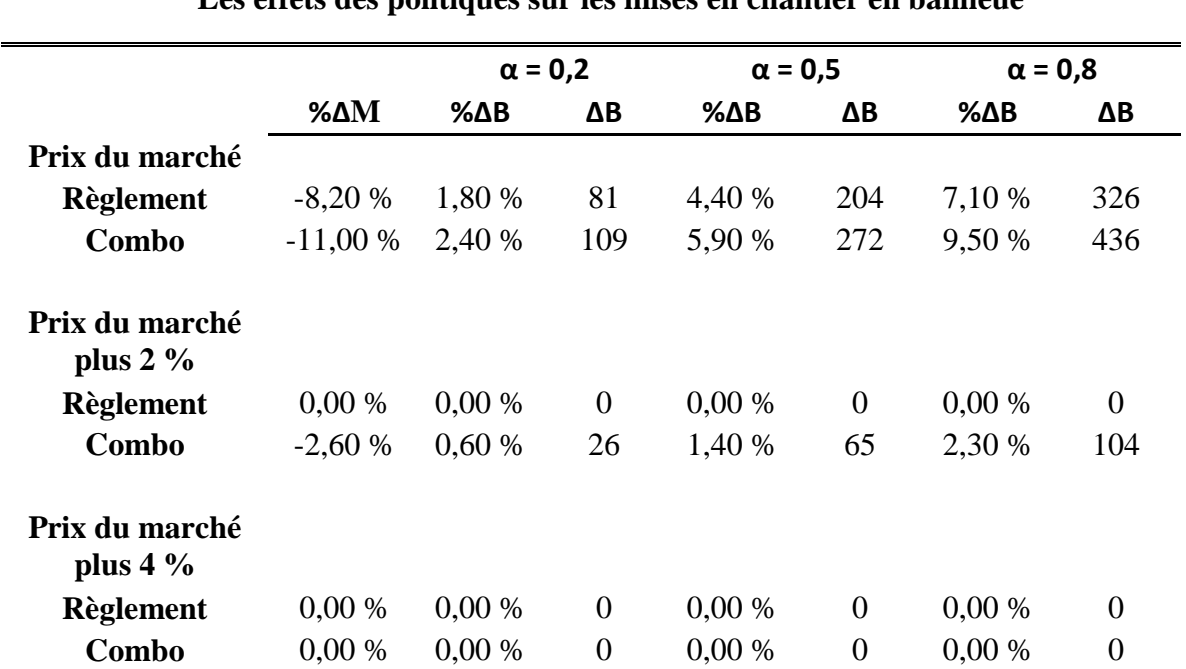

**Tableau 5 Les effets des politiques sur les mises en chantier en banlieue**

Les résultats indiquent que la politique d'inclusion proposée pourrait réduire de 11 % l'offre globale d'habitation dans la ville de Montréal. Il faut toutefois nuancer cette baisse du fait que les terrains affectés par le REM bénéficieront de la disponibilité du transport collectif. D'autre part, tel que mentionné précédemment et qui est une résultante de la méthodologie de Berkeley, une hausse modeste de prix pourrait rétablir l'offre.

# <span id="page-22-0"></span>**Annexe II Analyse des effets à l'extérieur de la ville de Montréal**

### *II.1 Modèle économétrique*

Pour analyser les effets de la politique d'inclusion sur le reste de la région de Montréal, nous développons un modèle économétrique des mises en chantier de condos au niveau de la région métropolitaine de recensement. Avec une hypothèse sur le transfert d'unités entre la ville et la banlieue, les changements de quantités construites selon nos simulations suivant l'approche de Berkeley auront un impact plus ou moins grand sur la banlieue, et notre modèle nous permettra d'estimer l'effet sur les prix en banlieue de la politique d'inclusion à Montréal.

Pour définir notre modèle et obtenir des données cohérentes, nous construisons un modèle en fréquence annuelle avec des données de Statistique Canada et/ou de la SCHL. La série à prévoir est le logarithme du nombre de mises en chantier de condominiums dans la région de recensement Montréal (série 34-10-0148-01). Parce que la population nouvellement disponible suivant le recensement de 2016 n'est disponible que de 2006 à 2018, nous allons restreindre notre analyse à cette période.

Dans notre démarche, nous avons eu des discussions avec les économistes de la Société canadienne d'hypothèque et de logement (SCHL) sur les prédicteurs potentiels. Il nous est alors apparu opportun d'inclure, en plus des quantités et prix, différents éléments qui pourraient affecter l'offre et la demande de condos. Ainsi, nous avons exploré différentes mesures d'évolution démographique, des mesures de l'état du marché (indiquant un surplus d'offre ou de demande), des taux d'intérêt affectant la facilité de financement d'achat, et des mesures du cycle économique. Après une recherche exhaustive de variables disponibles sur une période suffisamment longue et se référant à la région métropolitaine de recensement, les prédicteurs utilisés sont l'indice des prix des logements neufs (nous avons aussi regardé les indices MLS), le rapport de la population de 25 à 34 ans sur la population totale (nous avons aussi regardé la population totale et celle de 25 à 34 ans séparément plutôt que le rapport), le taux d'intérêt sur une hypothèque de cinq ans (nous avons aussi regardé des taux d'intérêt de plus court terme sur les bons du Trésor), le taux de chômage régional et le taux d'inoccupation de logements (nous avons aussi regardé le nombre de condos invendus et le rapport de condos invendus sur les mises en chantier).

Le modèle considéré est :

$$
q_t = \beta_0 + \beta_1 \Delta p_{t-1} + \beta_2 u_{t-1} + \beta_3 \rho_0 \rho_2 534_{t-1} + \beta_4 i_{t-1} + \varepsilon_t, (1)
$$

où  $q_t$  est le logarithme des mises en chantier de condos,  $\Delta p_{t-1}$  est l'inflation des prix totaux de condos neufs, *ut-1* est le taux de chômage de la région métropolitaine de recensement, *pop2534t-1* est le rapport de la population entre 25 et 34 ans sur la population totale, et *it-1* est le taux d'intérêt d'une hypothèque fermée de cinq ans. Il est à noter que toutes les variables sont retardées et sont donc fixées lors de l'analyse de 2019.

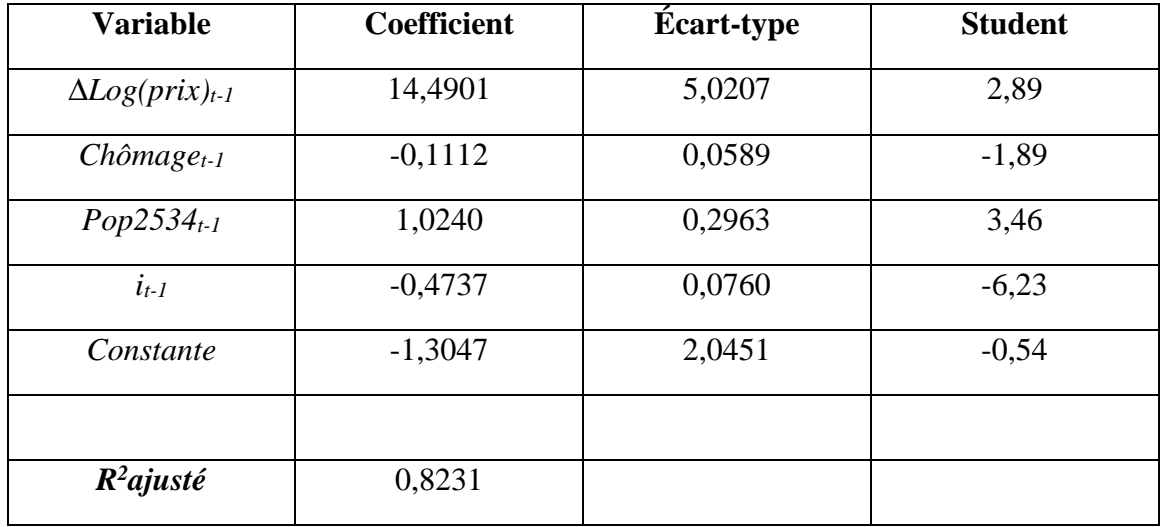

#### **Résultats d'estimation**

Le graphique ci-dessous illustre le logarithme des mises en chantier et leurs révisions (en échantillon) obtenues à partir du modèle estimé ci-dessus. L'ajustement apparaît comme excellent. Avec ce modèle, la prévision pour 2019 est de 9 559 unités, une hausse appréciable par rapport aux 8 880 unités en 2018.

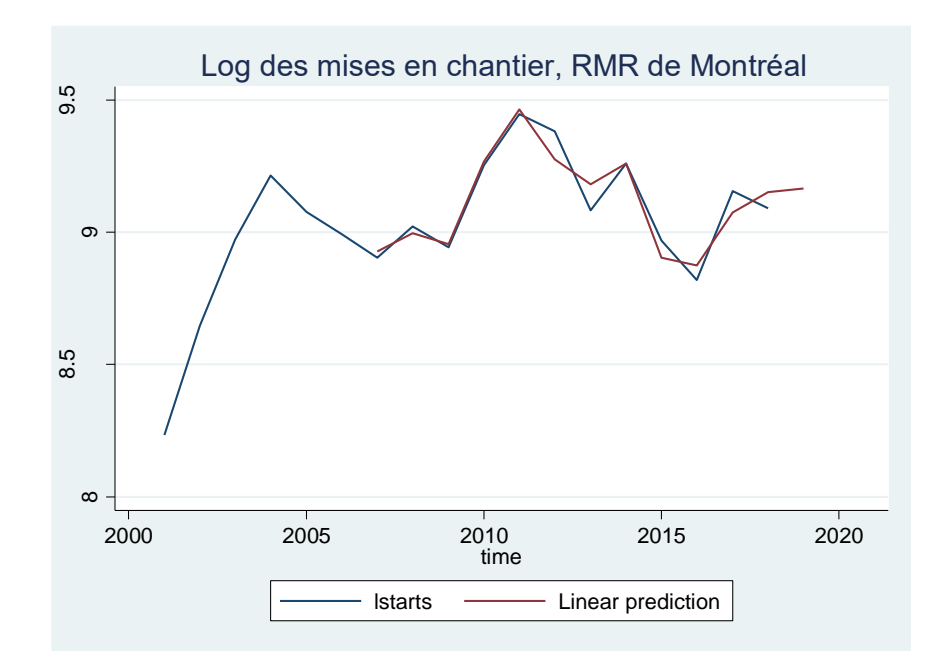

Pour analyser les effets de la politique hors ville, nous utilisons la prévision de 2019 ci-dessus et soustrayons le nombre de condos prévus à Montréal selon la méthodologie de Berkeley dans le scénario de base.

#### *II.2 L'Impact des politiques*

Pour analyser l'effet de la politique d'inclusion sur la banlieue, nous supposons qu'un pourcentage α de la baisse d'activité dans la ville sera transféré à la banlieue. Une valeur de α = 0 n'implique aucun effet sur le nombre d'unités hors ville alors qu'une valeur de  $\alpha = 1$  implique une substitution parfaite entre les deux (une baisse de 1 unité à Montréal sera compensée par 1 unité hors Montréal). Ainsi, le changement du nombre d'unités en banlieue est :

$$
\Delta B = -\alpha \Delta M \quad (2)
$$

où ΔM est le changement du nombre de mises en chantiers à Montréal à la suite de l'introduction de la politique d'inclusion et ΔB est le changement analogue en banlieue. L'effet total sur les mises en chantier au niveau de la région est la somme des changements à Montréal et en banlieue :

$$
\Delta Q = \Delta M + \Delta B = \Delta M - \alpha \Delta M = (1 - \alpha) \Delta M
$$
 (3)

Finalement, le changement relatif de quantité en banlieue peut être déduit selon :

$$
\frac{\Delta B}{B} = -\alpha \frac{M}{B} \frac{\Delta M}{M}
$$

$$
\% \Delta B = -\alpha \frac{M}{B} \% \Delta M, (4)
$$

où %ΔB est la baisse en pourcentage des mises en chantier en banlieue, et %ΔM est la baisse d'unités obtenue en pourcentage à Montréal selon la méthodologie de Berkeley. Le terme (M/B) est le poids de la ville dans la région avant la politique puisque nous prenons des pourcentages par rapport à la situation initiale avant l'introduction de la politique. Le terme  $\frac{M}{R}$  $\frac{M}{B}$  transforme le pourcentage de baisse à Montréal (donné par %ΔM) en unités absolues et convertit ce nombre en termes relatifs par rapport aux quantités en banlieue. Sur la base des données des trois dernières années (2016-2018), les mises en chantier à Montréal représentent 52 % des mises en chantier de la région, donc  $(M/Q) = 0.52$  (et  $1 - M/Q = 0.48$ ). Ainsi, 1 % des mises en chantier à Montréal correspond à 1,08 % (M/B) des mises en chantier en banlieue, car Montréal a un poids légèrement supérieur à la banlieue au niveau de la région de recensement.

Nous considérons des scénarios avec  $\alpha = 0.2$ , 0,5 et 0,8, ce qui correspond à une augmentation des mises en chantier en banlieue à 20 %, 50 % ou 80 % de la baisse des unités mises en chantier suivant l'application de la politique d'inclusion. Nous ne considérons pas les scénarios extrêmes

où il n'y a aucun effet sur la construction en banlieue ( $α = 0$ ) ou l'effet sur la construction en banlieue compense pleinement la baisse des unités à Montréal ( $\alpha = 1$ ).

Pour illustrer les calculs sous-jacents au tableau 3, nous considérons l'impact du Règlement 1.1 sur l'offre de condos en supposant que les prix à Montréal ne changent pas. L'analyse du tableau 2 indique que l'offre de condos à Montréal diminuera de 8,2 %. À partir de l'équation (4) et en supposant que  $\alpha = 0.2$  et M/B = 0,52/0,48 = 1,08, nous obtenons une hausse de la construction de condos en banlieue % $\Delta B = 1.8$  %. Finalement, en utilisant le nombre de mises en chantier prévues dans la région de Montréal de notre modèle économétrique en absence de changement de politique (9559) et que 48 % de celles-ci seraient en banlieue, cette hausse de 1,8 % correspond à 81 unités (-1,8 % x 0,48 x 9559 = 82, la différence provenant de l'arrondissement).

# **Annexe III Méthodologie en détail**

<span id="page-26-0"></span>L'objectif du projet est l'implantation d'un outil permettant aux décideurs politiques de mieux comprendre les facteurs influençant les probabilités qu'un projet domiciliaire soit construit, soit la méthodologie développée par Graham MacDonald de l'UC Berkeley. Cette méthodologie est basée sur l'établissement des coûts de construction des édifices en tenant compte des politiques d'habitation et du rendement minimal requis pour qu'un projet ait une probabilité significative de voir le jour. Ainsi, elle permet de valider les incidences des différentes mesures en habitation qui touchent soit directement les coûts de construction, telles les contributions requises, ou la structure des édifices, telles les contraintes sur le type d'unités produites ou l'augmentation de la densité permise.

La méthodologie de Berkeley nécessite l'établissement de projections financières pour un ensemble de projets reflétant la réalité du marché de l'habitation dans une région donnée. À cet égard, des bilans pro forma qui incluent l'ensemble des coûts de construction, des valeurs au marché des terrains développables et des prix de vente réalistes pour les unités produites sont requis. L'ensemble de ces coûts et prix a été fourni par le client.

La méthodologie présentée n'est pas basée uniquement sur certains prototypes d'habitation, mais plutôt sur une analyse exhaustive des projets potentiels d'un large ensemble de terrains développables fournis par la Ville de Montréal. En considérant toutes les propriétés développables dans une juridiction pour une période temps, la méthodologie permet de prédire l'impact d'une politique d'habitation.

Dans les prochaines parties seront décrits en détail tous les principaux outils permettant d'évaluer les impacts des règlements sur le marché de l'immobilier selon le modèle de Berkeley.

# *III.1 Description des outils*

Trois fichiers présentant la méthodologie générale de caractérisation et du calcul des coûts des règlements ont été fournis au CIRANO par la Ville de Montréal.

## *a. Terrains développables*

Le fichier de *terrains developpables.xlsx* recense tous les terrains développables de la ville de Montréal. Pour chaque terrain sont fournis le secteur, la superficie, la valeur, la densité permise et le nombre d'étages maximal et minimal autorisé. Une colonne nommée Secteur REM permet d'identifier si le terrain est proche d'une station REM et donc sujet à l'application de la taxe sur le REM. Tous les terrains du fichier sont marqués d'un ID unique qui permet de les différencier. Le tableau A1a donne un descriptif des terrains développables de la ville de Montréal.

Au total, 5110 terrains sont potentiellement développables dans la ville de Montréal, avec environ 590 terrains assujettis au REM. Des 5110 terrains disponibles, près de 80 % sont répartis dans les territoires extrémités et périphérie. Le centre-ville quant à lui est le territoire où se dénombre la plus grande proportion de terrains assujettis au REM (50 %). Les secteurs 1 et 2 comportent des densités moyennes et des valeurs de terrains plus faibles que l'ensemble des secteurs. Le secteur centre-ville se démarque par ses valeurs de terrain et densités plus élevées que l'ensemble des secteurs.

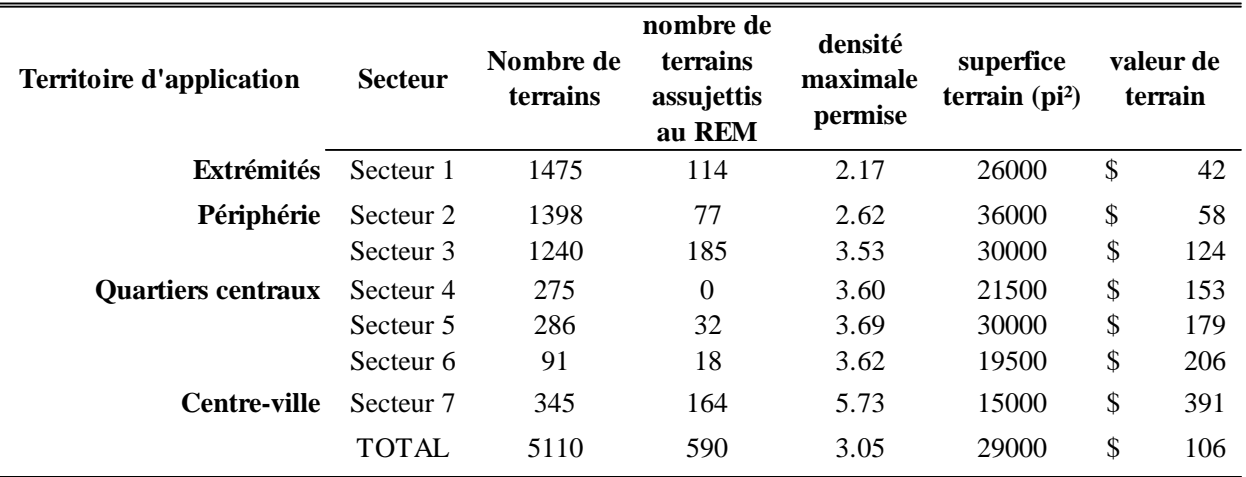

#### **Tableau A1a Description des terrains développables**

## *b. Outils coûts*

### **Bâtiments pro forma**

Après l'acquisition d'un terrain par un promoteur en vue d'un développement potentiel, l'une des principales préoccupations de ce dernier est de définir le type de bâtiment qui y sera construit afin de maximiser ses revenus. Ceci ouvre la possibilité à plusieurs types de constructions. Dans le cadre de ce mandat, huit bâtiments types ont été fournis par la Ville de Montréal à titre représentatif des bâtiments qui se construisent dans la ville. En effet, ne pouvant pas représenter toutes les nuances existantes dans les types de construction, ce regroupement en huit bâtiments permet de standardiser les possibilités de construction des promoteurs et, par ricochet, facilite les calculs des incidences des règlements.

Les huit bâtiments proposés par la Ville de Montréal possèdent les définitions suivantes.

- Bâtiment B1 : unifamilial composé uniquement d'unités de 3 chambres à coucher
- Bâtiment B2 : composé à 50 % des unités de 3 chambres et à 50 % des unités de 2 chambres
- Bâtiment B3 : bois-brique, 3 étages et en escalier
- Bâtiment B4 : bois-brique, 4 à 6 étages et un ascenseur
- Bâtiment B5 : béton, 4 à 6 étages et un ascenseur
- Bâtiment B6 : béton, 7 à 9 étages et 2 ascenseurs
- Bâtiment B7 : béton 10 à 19 étages et 3 ascenseurs
- Bâtiment B8 : béton 20+ étages et 4 ascenseurs

Les bâtiments se distinguent également par leurs compositions tel qu'il est illustré dans le tableau A1b, qui représente la proportion de chaque type d'unité par bâtiment. Seuls les bâtiments B7 et B8 comprennent tous les types d'unités. Les bâtiments B3, B4 et B5 comprennent les mêmes proportions de typologie de bâtiments. Les 1cc et 2cc sont en moyenne les types d'unités les plus représentés dans les bâtiments.

**Tableau A1b**

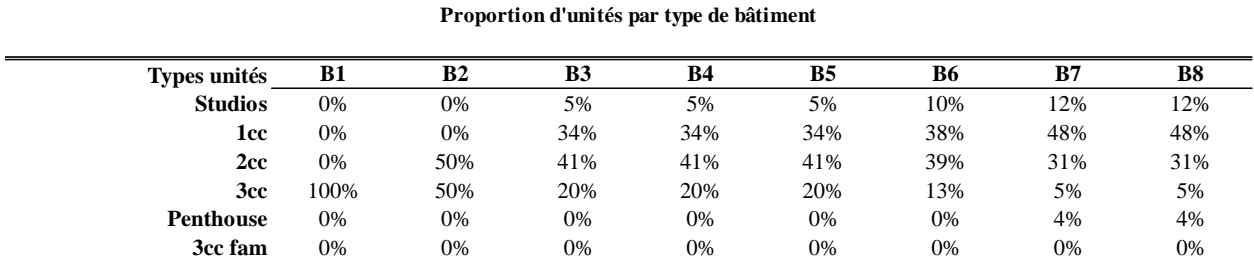

# **Construction d'un bâtiment**

Dans les simulations, nous avons supposé que le développeur cherche à maximiser la densité pour chaque terrain en termes d'unités produites.

Ainsi, nous avons optimisé la densité pour chacun des terrains fournis par la Ville selon les règles sur la densité maximale, soit les nombres maximal et minimal d'étages permis en fonction de la superficie de terrain. La formule superficie totale = densité \* superficie terrain permet de déterminer la superficie totale que devrait avoir l'édifice. La superficie de chaque type d'unité étant fixe par défaut, le nombre d'unités s'obtient en utilisant la superficie totale et la proportion d'unités par type de bâtiment. Le nombre d'unités par type d'unités permet de calculer toutes les autres caractéristiques du bâtiment (superficie par type d'unités, coefficient d'emprise au sol, etc.).

Pour chaque terrain, il existe huit possibilités de bâtiments. Les bâtiments sont construits en considérant le minimum entre la densité maximale permise sur le terrain et la densité définie selon le zonage. En effet, selon les règles de zonage, la densité des bâtiments B1 ne peut excéder 0,41 pour le secteur 1. Ainsi, si le terrain possède une densité de 1, par exemple, cela signifie qu'on peut y bâtir des bâtiments B1 et B2 pour le secteur 1. Dans ce cas précis, un bâtiment B1 sera construit avec densité de 0,41 pour s'aligner au zonage. Si la densité était au contraire de 0,3, le bâtiment serait construit à une densité de 0,3 qui est en respect avec les règles de zonage et ne viole pas la densité maximale permise sur le terrain. Le même raisonnement s'applique pour le nombre d'étages.

Après avoir déterminé la structure des bâtiments, il faut s'assurer que le coefficient d'emprise au sol soit inférieur à 80 %. Le coefficient d'emprise au sol (CES) étant la proportion au sol du bâtiment par rapport à la superficie totale du terrain. Les bâtiments dont le CES est supérieur à 80 % sont considérés non conformes et rejetés.

# **Calcul de coûts de bâtiments**

Il existe quatre types de coûts associés à la construction d'un bâtiment :

- Coûts de la bâtisse (*hard costs*) qui comprennent les travaux sur coquille, les travaux de finitions et les coûts d'aménagements additionnels
- Coûts divers (*soft costs*) qui comprennent les frais de professionnels (évaluateur, architecte, etc.), permis et commissions de vente
- Coûts d'acquisition de terrain
- Taxes et subventions, si les politiques sont appliquées
- *c. Outil finance*

L'outil finance importe du fichier *outils coûts* le nombre d'unités des bâtiments et les coûts associés. Deux types d'intérêts s'appliquent dans le développement des projets. Les intérêts associés à la construction du projet et les intérêts associés au financement du terrain. Dans la structure de financement des bâtiments, le promoteur commence par effectuer un crédit à hauteur de 50 % du prix du terrain. Une fois le prêt obtenu, le promoteur fait l'acquisition du terrain et commence toutes les démarches nécessaires à la construction des édifices. Des dépenses sont engrangées en *soft costs* et en *hard costs*. À ce stade, le défi du développeur est d'atteindre un nombre minimal de préventes afin d'obtenir un prêt pour le financement du reste du projet. Le prêt sur le projet est remboursé à échéance après la vente totale des unités.

Ce schéma de financement du projet global fait intervenir plusieurs aspects importants :

- Durée avant le début de la construction des édifices
- Durée de prévente des unités
- Période de construction de l'édifice
- Fonction d'écoulement des unités
- Taux d'intérêt du projet et du terrain

Tous ces paramètres ont été fournis au CIRANO par la Ville de Montréal. Pour plus de simplicité, ils sont considérés constants. La fonction d'écoulement définit à quel taux sont vendues les unités mensuellement. Un taux d'écoulement long a généralement une grande incidence sur les intérêts payés et le taux de rendement interne (TRI). De même, plus vite la durée de prévente est bouclée, plus vite le promoteur peut avoir recours au crédit sur le projet et réduire les intérêts à payer sur le financement du terrain. Les paramètres fournis sont utilisés pour calculer la marge bénéficiaire de chaque bâtiment.

# **Obtention de l'indice de référence**

Après consultation, la Ville de Montréal a établi à 12 % la marge bénéficiaire minimale acceptable par un développeur. Sachant que pour un terrain il existe plusieurs possibilités de bâtiments, l'indice de référence a été défini comme le bâtiment maximisant les profits nets d'un terrain pour une marge minimale de 12 %.

Appliqué à tous les terrains de Montréal, l'indice de référence final contient 2233 terrains respectant toutes les contraintes. Le tableau A1c illustre la distribution des bâtiments selon les secteurs et le type de bâtiments.

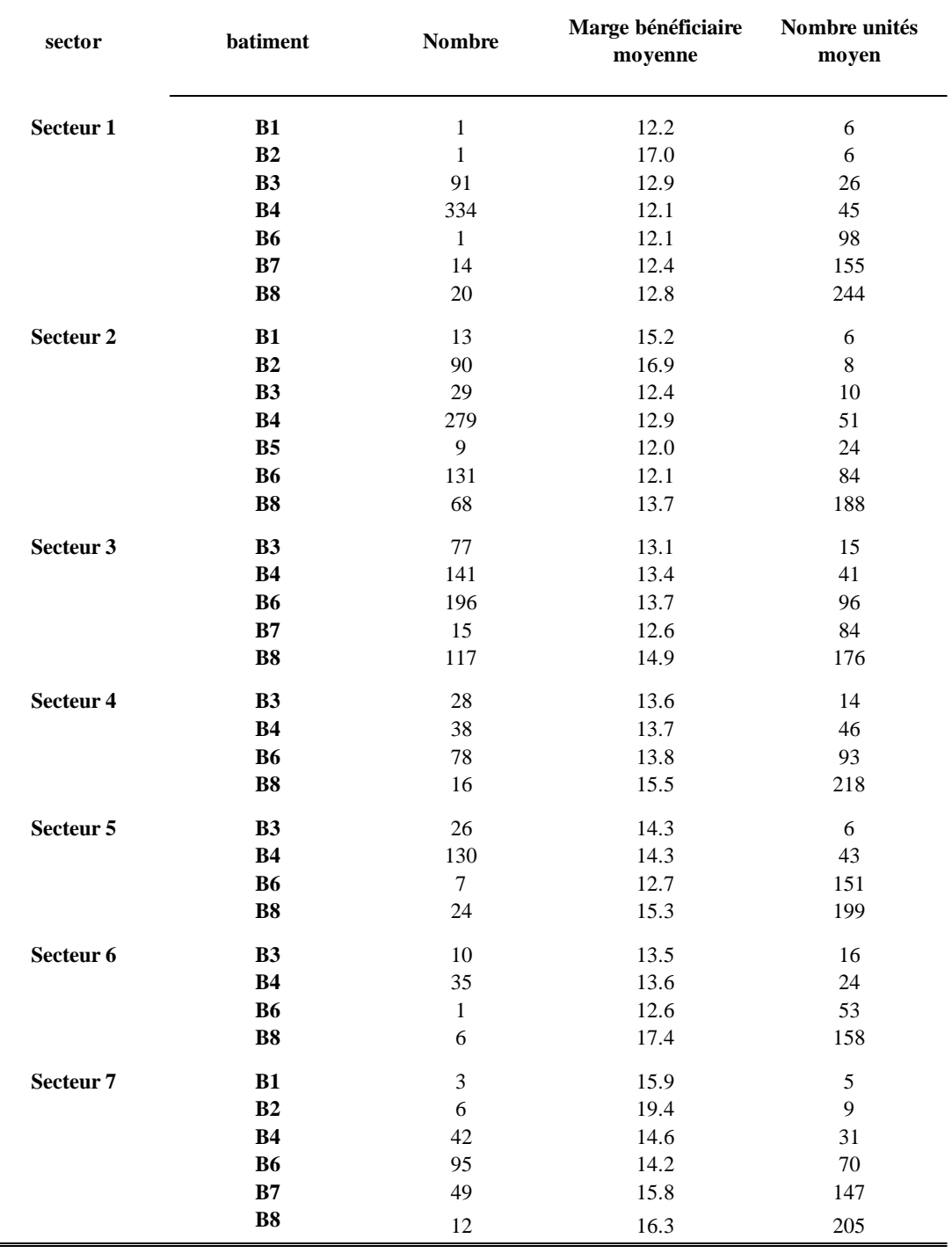

#### **Tableau A1c Distribution des bâtiments de l'indice de référence**

### *III.2 Impacts du Règlement selon le modèle de Berkeley*

La méthodologie de Berkeley utilise la valeur résiduelle du terrain pour déterminer la faisabilité d'un projet. Elle prend en compte tous les coûts nécessaires pour construire un projet, à l'exception de la valeur du terrain. L'utilisateur spécifie par la suite un rendement minimal requis pour entreprendre le projet et détermine ainsi la valeur maximale que le développeur pourrait payer étant donné ce rendement. Lorsque ce montant pour le terrain approche ou surpasse la valeur au marché du terrain, le développement est financièrement faisable. Si le rendement requis implique une valeur du terrain inférieure au prix du marché, la probabilité de développement diminue puisque seuls les détenteurs de terrain motivés accepteront une baisse du prix de vente en deçà du prix du marché. Outre les coûts de construction, la méthodologie est supportée par deux facteurs principaux, soit le coût des terrains et le rendement minimal requis. Si on considère que les matériaux de construction et les coûts de main-d'œuvre sont principalement déterminés à une échelle régionale, voire nationale, le coût des terrains, soit le profit du propriétaire foncier et la profitabilité des développeurs, fait partie des variables qui seront les plus affectées par les politiques en matière d'habitation.

La méthodologie de Berkeley utilise la loi de Poisson pour évaluer l'impact des politiques en matière d'habitation. En [théorie des probabilités](https://fr.wikipedia.org/wiki/Th%C3%A9orie_des_probabilit%C3%A9s) et en [statistiques,](https://fr.wikipedia.org/wiki/Statistique) la loi de [Poisson](https://fr.wikipedia.org/wiki/Sim%C3%A9on_Denis_Poisson) est une [loi de](https://fr.wikipedia.org/wiki/Loi_de_probabilit%C3%A9#Classification_des_lois_de_probabilit%C3%A9_sur_la_droite_r%C3%A9elle)  [probabilité discrète](https://fr.wikipedia.org/wiki/Loi_de_probabilit%C3%A9#Classification_des_lois_de_probabilit%C3%A9_sur_la_droite_r%C3%A9elle) qui décrit le comportement du nombre d'événements se produisant dans un intervalle de temps fixé.

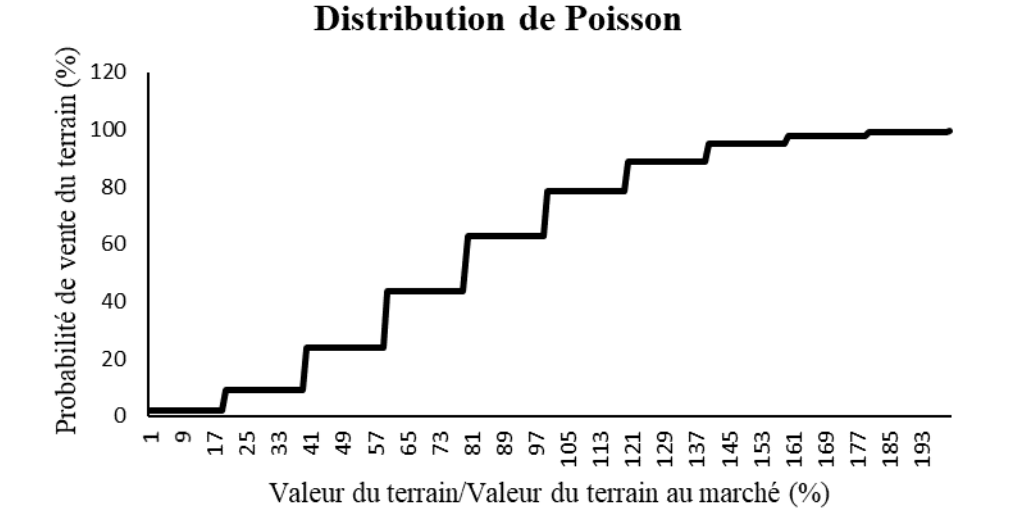

L'utilisation de la loi de Poisson permet de présenter la valeur résiduelle du terrain en probabilité de développement. Selon la calibration présente du modèle, si la valeur résiduelle du terrain est égale à sa valeur au marché, point 100 sur le graphique, le terrain a 79 % de chances d'être vendu. Par contre, si en raison d'une hausse du coût de développement la valeur résiduelle d'un projet résidentiel équivaut à 75 % de la valeur du terrain au marché, la probabilité que ce terrain soit vendu baisse à 43 %. À l'inverse, un développement fort et rentable pour un développeur pourrait toujours l'être pour un prix supérieur à la valeur au marché. Par exemple, si la valeur résiduelle représente 125 % de la valeur au marché, la probabilité de développement augmente à 89 %.

Selon cette méthodologie, l'analyse des politiques d'habitation s'exprime en termes de la probabilité de développement et du nombre d'unités produites. Une hausse des coûts de développement en raison d'une politique d'habitation devra être compensée par une baisse du prix des terrains de telle sorte que le développeur atteigne un rendement minimal déterminé, dans notre cas 12 %. Cette probabilité inférieure de développement est exprimée en termes d'unités produites.

La méthodologie peut permettre également d'établir la hausse de prix des unités produites, de telle sorte que la probabilité de développement demeure identique au scénario de référence, c'est-à-dire que le nombre unités développées soit identique à celui de l'indice de référence. Cette hausse tient compte du rendement minimum requis pour assurer un développement. Cela permet donc de chiffrer en valeur monétaire la hausse de prix nécessaire. L'avantage de ce type de modèle est d'incorporer autant les mesures monétaires comme les contributions sociales ou les unités abordables que les contraintes de développement telles que le nombre d'unités ayant trois chambres à coucher.

Selon les résultats du benchmark, 2 233 terrains peuvent abriter des bâtiments représentant un total de 155 000 unités. Ce nombre d'unités est supérieur au nombre d'unités habituellement développé dans la ville de Montréal (5 600 unités de bâtiments de 50+ unités et 1 600 unités de bâtiments de moins de 50 unités). L'objectif étant d'évaluer les coûts des politiques d'habitation pour une année typique, un échantillonnage doit être effectué pour trouver un nombre de terrains développables équivalent à une pleine année de développement.

Pour refléter adéquatement les caractéristiques des développements du marché de l'habitation, un échantillonnage stratifié est utilisé en fonction des types d'habitation et de territoires. La stratification est le processus consistant à diviser la population générale en sous-groupes homogènes avant l'échantillonnage. L'échantillonnage est alors appliqué au sein des strates. En effet, pour des bâtiments de 50+ unités, par exemple, 50 % du développement se fait au centreville. En d'autres termes, 50 % des unités de l'échantillon doivent provenir du centre-ville. Cette méthode permet de réduire l'erreur d'échantillonnage et de mieux refléter la réalité. Étant donné la disparité des terrains, notamment leur taille et leur capacité de développement, l'échantillonnage est effectué 1000 fois et les résultats moyens sont présentés. Le ré-échantillonnage permet ainsi de s'assurer que les résultats présentés reflètent la réalité du marché et ne sont pas affectés par des situations extrêmes. Les résultats représentent donc l'impact des politiques d'habitation pour une année complète.

Par la suite les différentes politiques d'habitation sont appliquées sur chaque échantillon, et la profitabilité est évaluée avant et après introduction des mesures. L'indice de référence est la situation actuelle avant les mesures où le nombre d'unités produites reflète la quantité sur une année complète. La probabilité de développement initiale est basée sur la valeur résiduelle des terrains. Le même exercice est repris en incorporant les mesures d'habitation et en déterminant une valeur résiduelle des terrains. À l'aide de la méthode de Berkeley, il est possible de comparer l'impact des mesures en termes d'unités produites sur une année complète. De plus, une

augmentation des prix du marché est faite afin d'établir la hausse de prix nécessaire pour que la probabilité de développement soit égale à la probabilité initiale. Les tableaux A1d et A1e présentent un exemple d'application du Règlement Frais de parc sur chaque échantillon des bâtiments de 5 à 49 unités et de 50 à 300 unités.

| <b>Sample</b> | <b>Benchmark</b> | <b>Market Price</b><br>Units $(\% )$ | Market Price $+2\%$<br>Units $(\% )$ | Market Price $+4\%$<br>Units $(\% )$ | Market Price $+6\%$<br>Units $(\% )$ | Market Price $+8\%$<br>Units $(\% )$ |
|---------------|------------------|--------------------------------------|--------------------------------------|--------------------------------------|--------------------------------------|--------------------------------------|
|               |                  |                                      |                                      |                                      |                                      |                                      |
| Sample 1      | 1425             | 96%                                  | 105%                                 | 112%                                 | 117%                                 | 120%                                 |
| Sample 2      | 1462             | 97%                                  | 106%                                 | 113%                                 | 117%                                 | 121%                                 |
| Sample 3      | 1631             | 97%                                  | 106%                                 | 113%                                 | 118%                                 | 121%                                 |
| Sample 4      | 1653             | 97%                                  | 106%                                 | 113%                                 | 118%                                 | 121%                                 |
| Sample 5      | 1659             | 97%                                  | 106%                                 | 113%                                 | 118%                                 | 121%                                 |
| Sample 6      | 1447             | 97%                                  | 106%                                 | 113%                                 | 118%                                 | 121%                                 |
| Sample 7      | 1431             | 97%                                  | 106%                                 | 112%                                 | 117%                                 | 120%                                 |
| Sample 8      | 1594             | 97%                                  | 106%                                 | 112%                                 | 117%                                 | 120%                                 |
| Sample 9      | 1426             | 97%                                  | 106%                                 | 113%                                 | 117%                                 | 121%                                 |
| Sample 10     | 1602             | 98%                                  | 106%                                 | 112%                                 | 117%                                 | 120%                                 |
| $\bullet$     | ٠                | $\cdot$                              | $\cdot$                              | $\bullet$                            | $\cdot$                              | ٠                                    |
| ٠             | ٠                | ٠                                    | $\cdot$                              | $\bullet$                            |                                      | $\cdot$                              |
| $\bullet$     | $\cdot$          | $\blacksquare$                       | $\cdot$                              |                                      |                                      | ٠                                    |
| Sample 1000   | 1489             | 97%                                  | 106%                                 | 113%                                 | 117%                                 | 120%                                 |
|               |                  |                                      |                                      |                                      |                                      |                                      |
| Average       | 1550             | 97%                                  | 106%                                 | 113%                                 | 117%                                 | 121%                                 |

**Tableau A1d Applicatin du règlement Frais de parc sur chaque échantillon (Cas bâtiment 5 à 49 unités)**

**Tableau A1e Applicatin du règlement Frais de parc sur chaque échantillon (Cas bâtiment 50 à 300 unités)**

| Sample      | <b>Benchmark</b> | <b>Market Price</b> | Market Price $+2\%$ | Market Price $+4\%$ | Market Price $+6\%$ | Market Price $+8\%$ |
|-------------|------------------|---------------------|---------------------|---------------------|---------------------|---------------------|
|             |                  | Units $(\% )$       | Units $(\% )$       | Units $(\% )$       | Units $(\% )$       | Units $(\% )$       |
|             |                  |                     |                     |                     |                     |                     |
| Sample 1    | 6109             | 101%                | 108%                | 113%                | 116%                | 118%                |
| Sample 2    | 6809             | 100%                | 107%                | 112%                | 115%                | 117%                |
| Sample 3    | 6983             | 100%                | 108%                | 113%                | 116%                | 118%                |
| Sample 4    | 6297             | 101%                | 108%                | 113%                | 116%                | 119%                |
| Sample 5    | 6901             | 101%                | 108%                | 113%                | 115%                | 117%                |
| Sample 6    | 5858             | 101%                | 109%                | 114%                | 117%                | 119%                |
| Sample 7    | 5995             | 102%                | 109%                | 115%                | 118%                | 120%                |
| Sample 8    | 5701             | 102%                | 109%                | 114%                | 117%                | 119%                |
| Sample 9    | 7304             | 101%                | 108%                | 112%                | 115%                | 116%                |
| Sample 10   | 5572             | 101%                | 109%                | 114%                | 118%                | 120%                |
| ٠           | ٠                |                     | $\blacksquare$      | $\cdot$             | ٠                   | ٠                   |
| ٠           | ٠                |                     | $\blacksquare$      | $\cdot$             | ٠                   | ٠                   |
| ٠           | ٠                |                     |                     |                     | ٠                   | ٠                   |
| Sample 1000 | 6423             | 101%                | 109%                | 114%                | 117%                | 119%                |
|             |                  |                     |                     |                     |                     |                     |
| Average     | 6200             | 100%                | 108%                | 113%                | 116%                | 118%                |

# **Annexe IV Implémentation de la méthodologie en Python**

<span id="page-35-0"></span>Le but du mandat est d'évaluer l'impact du Règlement en appliquant le modèle de Berkeley sur les 5000 terrains développables disponibles dans la région de Montréal. Puisqu'il est impossible d'effectuer ce travail sous Excel, un programme a été développé avec le logiciel Python. Python est un logiciel libre utilisé pour sa facilité d'utilisation et sa grande capacité de calcul. Ceci confère l'avantage de réduire considérablement les temps de simulation pour l'ensemble de l'échantillon.

L'analyse de l'impact du Règlement se mesure à partir de deux fichiers. Le fichier OUTILS\_COUTS définit la structure de 56 bâtiments pro forma (nombre d'étages, nombre d'unités, etc.) et calcule les coûts de construction associés à ceux-ci. Il existe huit bâtiments types répartis en sept secteurs. Les différents règlements sont appliqués en modifiant les paramètres de l'onglet Scénario. Le deuxième fichier, OUTILS\_FIN, calcule quant à lui la marge bénéficiaire et le taux de rendement interne (TRI) des bâtiments de l'OUTILS\_COUTS. Le fichier OUTILS\_FIN accède au fichier OUTILS\_COUTS et importe le nombre d'unités, les coûts et les prix de vente de chaque bâtiment.

Néanmoins le développement de ces outils sous Python apportait de nombreux défis :

- Programmation de chaque formule contenue dans les fichiers. Le fichier OUTILS\_COUTS contient près de 14 onglets contenant chacun en moyenne 500 lignes de calculs pour chaque type de bâtiments. Le fichier OUTILS\_FIN à lui seul possède près de 130 différentes colonnes de calculs. Pour reprogrammer les outils sous Python, il était essentiel de comprendre dans leur intégralité les détails de calcul de chacune des cellules. Ceci a abouti à un programme contenant près de 4500 lignes de code.
- Répliquer les mêmes résultats que les différents outils pour les mêmes caractéristiques de bâtiments. Une fois les outils programmés, il fallait en effet s'assurer de l'exactitude des résultats du programme en les comparant à ceux des outils selon les mêmes hypothèses.
- S'assurer de la cohérence des hypothèses et des résultats lors de la simulation de tous les terrains. Dans le contexte d'une simulation contenant 5000 terrains potentiels ayant possiblement des profils différents des 56 terrains pro forma, une vérification des résultats des simulations était nécessaire afin de s'assurer qu'il n'y avait pas de données aberrantes.
- Efficience du programme pour la réalisation des simulations dans un temps raisonnable. Étant donné le nombre de terrains développables et les différents règlements à tester sur ceux-ci, il apparaissait fondamental de développer une structure efficace du programme afin de manipuler rapidement tous les calculs intermédiaires.

La figure A2a donne une représentation de la structure du code Python ainsi que des interactions entre les différentes fonctions utilisées. La simulation peut se résumer en trois grandes parties :

 Caractérisation du bâtiment qui réplique le fichier OUTILS\_COUTS en définissant la structure des bâtiments d'un terrain et en calculant les différents coûts associés.

- Calcul financier qui applique la méthodologie de l'OUTILS\_FIN afin de calculer la marge bénéficiaire et le TRI de chaque bâtiment.
- Mesure de l'impact du Règlement grâce à l'application de la méthodologie de Berkeley.

Dans les parties ultérieures, chacun des grands ensembles : caractérisation du bâtiment, calcul financier et mesure de l'impact des scénarios seront décrits en détail. Les fonctions et variables utilisées en Python seront en mises en italique dans le texte afin qu'elles soient facilement identifiables.

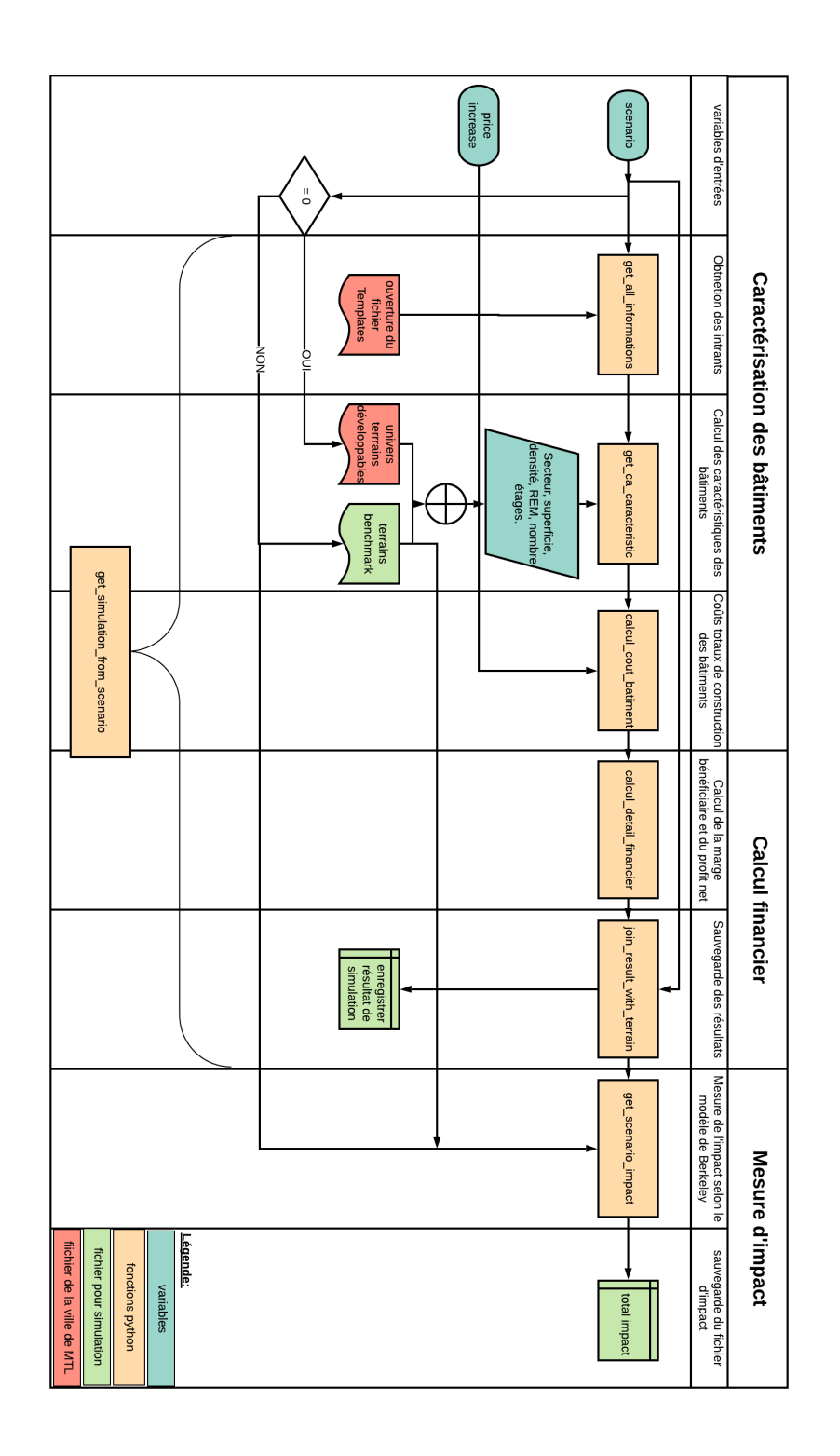

*Figure A2a Structure du code Python*

# *IV.1 Caractérisation du bâtiment*

Tel que défini dans les outils, la première étape du modèle consiste à définir tous les bâtiments possibles pouvant être construits sur un terrain ainsi qu'à évaluer les coûts y afférant. Tout en suivant ce canevas, l'ensemble des fonctions décrites dans cette partie permettent d'évaluer pour chaque terrain développable l'ensemble des possibilités de construction.

# *a. Fichier Templates*

Pour plus de simplicité dans l'exécution du programme, il est apparu judicieux de concilier tous les paramètres des différents outils dans un fichier unique nommé *Templates*. Ce fichier contient neuf onglets différents et est essentiellement un copier-coller des valeurs contenues dans les outils. Ces onglets sont :

- Scénario : qui se réfère à l'onglet Scénario de l'OUTILS\_COUTS
- Intrants : qui se réfère à l'onglet Intrants de l'OUTILS COUTS
- Coûts : qui se réfère à l'onglet Paramètres COUTS de l'OUTILS\_COUTS
- Prix : qui se réfère à l'onglet Prix marché de l'OUTILS\_COUTS
- Proportion : qui se réfère aux proportions en termes de superficie et d'unités à l'onglet Intrants de l'OUTILS\_COUTS
- Décontamination : qui se réfère aux incitatifs de décontamination de l'onglet Scénario de l'OUTILS\_COUTS
- Finance : qui se réfère à l'onglet Param de l'OUTIL FIN
- Écoulement : qui se réfère à l'onglet Formules écoulement de l'OUTIL\_FIN
- Terrains : qui regroupe tous les terrains du fichier *terrains développables*.

# *b. Obtention des intrants*

La fonction *get all informations* est appelée au début de chaque simulation. Elle sert à extraire du fichier *Templates* toutes les informations pertinentes au calcul d'impacts des règlements. Ces informations sont de trois ordres :

- Intrants : qui comprend les paramètres du règlement et les intrants de construction de bâtiments ;
- Coûts : tous les paramètres utiles dans le calcul des coûts de construction des bâtiments;
- Finance : paramètres permettant d'évaluer la marge bénéficiaire des bâtiments.

Les informations importées sont stockées sous forme de DataFrame, une forme de représentation structurelle des données sous Python. Ce DataFrame stocke toutes les informations selon le type de bâtiments et le secteur, tel que spécifié dans le fichier *Templates*.

La fonction *get\_all\_informations* prend en paramètres deux variables : *case* et *scenario*. Sachant que les politiques ne sont pas harmonisées selon les secteurs et le nombre d'unités, le programme se devait d'être flexible afin de prendre en considération les spécificités de chaque règlement. En effet, dans le cas de certains règlements par exemple, des types de contributions diffèrent selon que le bâtiment a 150 unités et moins ou 150 unités et plus.

Une valeur de 0 assignée à la variable *case* permet d'importer tous les intrants relatifs aux bâtiments de moins de 50 unités et une valeur de 1 pour ceux de plus de 50 unités. À titre illustratif, dans le Règlement, les bâtiments de 50 unités et moins n'ont pas d'unité familiale contrairement aux bâtiments de plus de 50 unités. Dans ce cas précis pour *case = 0* tout ce qui a trait au familial sera ignoré.

La variable *scenario* permet quant à elle de répliquer les spécificités des différents règlements. Les valeurs suivantes permettent de simuler les différents règlements :

- $scenario = 0$ , aucune taxe
- *scenario* = 1, application *frais de parc*
- *scenario* = 2, application *REM*
- *scenario* = 3, application *Règlement*

Après lecture du fichier *Templates*, la fonction *get\_all\_informations* retourne un DataFrame contenant tous les paramètres utiles à la caractérisation des bâtiments, au calcul des coûts et au calcul financier. Ce DataFrame sera utilisé subséquemment dans les fonctions *get\_ca\_caracteristic, calcul\_cout\_batiment, calcul\_detail\_financier*.

# *c. Calcul des caractéristiques des bâtiments*

Le fichier *terrains développables* répertoriant tous les terrains développables de Montréal et leurs caractéristiques nous a été fourni par la Ville de Montréal. Ce fichier est utilisé pour évaluer l'impact des règlements sur chaque terrain. Il permet de déterminer les types de bâtiments qui peuvent être construits sur chaque terrain. D'après le modèle il existe huit différentes configurations de bâtiments. La fonction *get\_ca\_caracteristic* utilise les informations de chaque terrain et calcule précisément la structure des bâtiments potentiels pouvant y être construits. Cette fonction prend pour paramètre :

- DataFrame de paramètres d'intrants provenant de la fonction *get\_all\_informations*
- Superficie terrain
- Valeur terrain
- Densité
- Nombre étages min et max
- REM

Conformément au modèle du fichier OUTILS\_COUTS, la fonction *get\_ca\_caracteristic* utilise chacun des paramètres d'intrants et définit les huit bâtiments types qui peuvent être construits sur chaque terrain, et ce, en fonction du secteur, de la superficie, de la densité et du nombre d'étages. La construction des édifices se fait suivant l'hypothèse que les développeurs voudront pour chaque terrain maximiser la densité et donc le nombre d'unités. En appliquant les différentes contraintes au niveau de chaque type de bâtiment il est possible de définir clairement celui-ci. Les bâtiments sont construits en considérant le minimum entre la densité du terrain et la densité maximale

permise selon la réglementation. La densité du bâtiment et la superficie du terrain permettent de calculer la superficie totale du bâtiment selon la formule superficie totale = densité \* superficie terrain. La superficie d'un étage quant à elle est calculée en appliquant la formule : superficie etage =  $\frac{\text{superficie totale}}{\text{norm}}$  $\frac{superfite tot the}{number\ d' \text{étage max}}$ . Avec la superficie d'un étage, la superficie des unités et la proportion de chaque unité, il est possible de déterminer le nombre d'unités de chaque type de bâtiments.

Après avoir déterminé la structure des bâtiments selon le modèle, il faut s'assurer que ceux-ci aient des caractéristiques qui s'alignent avec la réglementation en vigueur dans la ville de Montréal. Ceci s'effectue à l'aide du GO-NO-GO qui compare la densité, le nombre d'étages et le coefficient d'emprise au sol des bâtiments calculés à ceux de la réglementation. Le bâtiment est considéré comme un GO si et seulement si toutes les contraintes sont respectées.

La fonction *get\_ca\_caracteristic* renvoie un DataFrame contenant toutes les informations (nombre d'unités, superficie, etc.) des différents bâtiments possibles pour chaque terrain. Le dernier champ du DataFrame *go\_no\_go* contient les valeurs 1 pour tous les bâtiments GO et 0 pour tous les bâtiments qui ne satisfont pas aux exigences de la Ville. Il est à préciser qu'à ce stade tous les bâtiments qui ne sont pas GO sont exclus de l'analyse de chaque terrain, c'est-à-dire que pour lesdits terrains ne seront considérés que les bâtiments conformes à la réglementation. Cette étape a permis de retenir uniquement 4800 terrains sur l'ensemble des terrains développables. Tous les terrains non retenus sont ceux pour lesquels aucune configuration des bâtiments ne respecte les exigences de la Ville.

L'utilisation du *multi-processing* à l'intérieur de la fonction permet de diviser la simulation des terrains en plusieurs sous-ensembles indépendants et d'effectuer les simulations simultanément. Ceci a pour avantage de réduire considérablement la simulation de l'ensemble des bâtiments.

# *d. Coûts totaux de constructions des bâtiments*

Les bâtiments potentiels de chaque terrain dûment établis, il convient à présent de calculer tous les coûts associés aux bâtiments. Pour chaque bâtiment, il existe quatre types de coûts :

- *Hard cost* : tous les coûts relatifs à construction de la bâtisse. Ces coûts incluent les travaux de coquille et de finitions.
- *Soft cost* : tous les coûts associés aux professionnels (évaluateur, professionnels, vendeurs, etc.).
- Coûts d'acquisition de terrain : acquisition de terrains et frais de mutations.
- Taxes et subventions liées aux différents règlements : frais de parc, REM, contributions sociales et incitatifs de décontamination.

Les *hard cost* et les *soft cost* de chaque bâtiment sont calculés en utilisant les paramètres de coûts importés du fichier Templates. Les prix de vente des terrains sont fournis par le fichier Terrains développables.

La fonction *calcul\_cout\_batiment* permet de calculer les différents coûts associés aux bâtiments pour chaque terrain. En plus du DataFrame provenant de la fonction *get\_ca\_caracteristic*, la fonction *calcul\_cout\_batiment* nécessite deux autres paramètres :

- Case: Tout comme dans la fonction *get* ca caracteristic une valeur de *case* = 1 est utilisée pour les bâtiments de 50 unités et plus. Une valeur de *case* = 1 prend en considération le familial et l'abordable et permet de calculer les prix de vente des unités familiales et abordables.
- *Price\_increase* : Ce paramètre est utilisé pour augmenter les prix de marché d'un pourcentage. Il est utilisé pour simuler des impacts d'augmentation de prix.

Il est à préciser que les taxes et subventions sont calculées conformément au scénario choisi dans la fonction *get\_all\_informations*. En effet, lors de l'application du scénario correspondant au REM, par exemple, une valeur de 1 est octroyée au champ REM et de 0 à tous les autres champs. Ainsi, lors du calcul des taxes, uniquement les champs contenant la valeur 1 sont considérés dans le calcul.

La fonction *calcul\_cout\_batiment* renvoie un DataFrame contenant pour chaque terrain les bâtiments potentiels, leurs nombres d'unités et les différents coûts associés à ceux-ci.

# *IV.2 Calcul financier*

# *e. Calcul de la marge bénéficiaire et du profit net*

En ayant les coûts associés à chaque bâtiment, l'étape suivante est d'évaluer leur rentabilité. Pour ce faire, plusieurs éléments sont requis :

- Fonction d'écoulement qui donne le taux mensuel de vente des unités. Selon les données fournies par la Ville de Montréal, les ventes des unités sont constantes chaque mois. Ces taux de ventes varient selon le type d'unité et le secteur.
- Durée entre l'achat du terrain et le début de la prévente, qui spécifie les nombres de mois après lesquels le développeur commence à avoir des revenus.
- Durée de construction du bâtiment qui détermine le nombre de mois pendant lesquels le développeur doit dépenser en *hard cost*.

L'hypothèse d'une fonction d'écoulement constante par mois est certes simple d'implémentation, mais elle conduit à des effets pervers pour des bâtiments avec un très grand nombre d'unités. En effet, pour un nombre constant d'unités vendues mensuellement, plusieurs années seraient nécessaires afin d'écouler complètement les unités de très grands édifices. Ceci a pour effet d'étendre la durée de prévente et de remboursement de la dette. En d'autres termes, un taux d'écoulement fixe pour de très grands édifices augmente les intérêts et réduit drastiquement la marge bénéficiaire. Dans un souci de cohérence avec toutes les hypothèses émises dans les modèles, il a été jugé utile avec la Ville de Montréal de fixer une limite supérieure à 300 unités. Tous les bâtiments de plus de 300 unités sont de ce fait exclus de la liste.

Lors de la construction de l'édifice, deux types d'intérêts sont appliqués suivant l'état de développement : les intérêts sur le terrain et les intérêts sur le projet. Bien avant le début de la construction, le développeur effectue un prêt pour financer l'achat du terrain. En même temps, des dépenses sont effectuées en *soft cost*. Les paiements en intérêts sur le prêt pour du terrain sont effectués jusqu'à ce que le développeur obtienne un prêt sur le projet global. Le prêt sur le projet n'est obtenu que lorsque 25 % de l'équité est dépensé dans le projet et que 50 % des unités sont vendues en prévente. Du prêt reçu, le développeur rembourse totalement sa dette sur le terrain et utilise la différence pour en soutenir le développement. Chaque mois subséquent, les intérêts sur le projet sont payés jusqu'à ce que le développeur vende la totalité des unités du bâtiment.

La fonction *calcul\_detail\_financier* calcule pour chaque terrain le rendement de chacun de ses bâtiments. Il faut préciser que les bâtiments simulés à ce stade sont ceux qui ont obtenu un GO précédemment. La fonction prend en paramètre :

- DataFrame provenant de l'output de la fonction *calcul\_cout\_batiment*.
- Paramètre permettant de calculer la marge bénéficiaire (fonction écoulement, taux intérêts, etc.).

Pour chaque terrain, tous les bâtiments potentiels sont évalués individuellement en y appliquant les 60 colonnes de calculs qui permettent de déterminer les intérêts et les flux monétaires. Avec les intérêts et les flux monétaires, il est possible de calculer la marge bénéficiaire, le profit net et le TRI.

La fonction *calcul\_detail\_financier* retourne un DataFrame contenant pour chaque terrain et bâtiment toutes les informations utiles dans l'évaluation des impacts, notamment : marge bénéficiaire, coûts, contribution, unités.

# *f. Constitution de l'indice de référence*

La fonction *get\_simulation\_from\_scenario* regroupe en elle toutes les précédentes fonctions. Elle permet donc de simuler directement un scénario précis. La simulation de base commence par l'obtention de l'indice de référence (*scenario = 0*).

La Ville de Montréal a établi la marge bénéficiaire de 12 % comme étant la valeur minimale pour qu'un développeur puisse construire un bâtiment. De plus, l'hypothèse a été émise que tout développeur rationnel voudrait maximiser pour un terrain la valeur en dollar qu'il peut en tirer. L'indice de référence est donc défini comme étant le bâtiment maximisant le profit net pour une marge minimale de 12 % sans application de taxes.

La fonction *join result with terrain* faisant partie de *get simulation from scenario* permet de filtrer pour chaque terrain et de trouver le bâtiment ayant le plus grand profit pour une marge minimale de 12 %. Cette fonction permet de constituer un indice de référence comprenant 2233 terrains sur les 5000 terrains initiaux. Pour chaque terrain de l'indice de référence, il n'existe qu'un bâtiment. Le résultat de la simulation de l'indice de référence est stocké dans un fichier nommé *benchmark.npy*.

# *IV.3 Mesure de l'impact du Règlement selon le modèle de Berkeley*

### *g. Application du Règlement*

En définissant l'indice de référence, un bâtiment est attribué à chaque parcelle. Ces bâtiments sont, rappelons-le, ceux qui maximisent le profit net pour une marge minimale de 12 %. À ce stade, l'indice de référence comprend 2233 bâtiments, dont 1140 de 5 à 49 unités et 1093 de 50 à 300 unités. L'application des règlements se fera uniquement sur les bâtiments de l'indice de référence. Le fichier *benchmark.npy* précédemment sauvegardé sera utilisé à des fins de simulations des impacts de scénarios. Le règlement Frais de parc s'applique à tous les bâtiments de l'échantillon tandis que le REM ne s'applique qu'aux terrains proches des stations de REM. Les bâtiments REM sont identifiés dans le fichier *terrains développables* sous la colonne secteur REM. Une valeur de 1 signifie frais REM applicable et de 0, frais non applicables. L'application du Règlement et du Combo nécessite une division de l'échantillon en deux ensembles : les bâtiments de 50 unités et moins et les bâtiments de 50 unités et plus. Cette division est nécessaire, car ce sont uniquement dans les grands bâtiments que s'appliquent les volets abordables et familiaux.

La fonction *get\_simulation\_from\_scenario* avec un scénario autre que l'indice de référence (*scenario ≠ 0*) importe uniquement les terrains contenus dans l'indice de référence et effectue la simulation sur ceux-ci. Afin de garantir que les règlements s'appliquent exactement sur les mêmes bâtiments que l'indice de référence, la valeur du GO est fixée à 1 uniquement pour ceux-ci.

La fonction s'assure de séparer convenablement les échantillons en deux (5 à 49 unités, 50 à 30 unités), effectue les simulations de façon indépendante et agrège enfin les résultats. Tout comme la simulation de l'indice de référence, la simulation des règlements repasse par toutes les étapes de caractérisation du bâtiment, calculs de coûts et calculs financiers afin de prendre en considération les nouvelles configurations de bâtiments.

De plus, il est possible de mesurer l'impact du Règlement après augmentation des prix de marché en modifiant le paramètre *price\_increase.* Le paramètre *price\_increase* augmente les prix de vente des unités du pourcentage défini. Ceci à une incidence directe sur les revenus totaux des ventes d'unités.

Les résultats des simulations du Règlement sont sauvegardés sous le nom « *scenario [numéro scénario] + [price increase].npy* ». Par exemple le résultat de la simulation du règlement Frais de parc avec augmentation du prix de marché de 10 % sera sauvegardé sous le nom « *scenario 1 10%.npy* ».

Dans le cadre de l'analyse, le Règlement a été simulé avec une augmentation de prix de marché de 2 %, de 4 %, de 6 % et de 8 %.

## *h. Calcul de l'impact du scénario selon Berkeley*

Le modèle de Berkeley est utilisé pour mesurer l'impact du Règlement sur le marché. L'application du modèle repose sur l'hypothèse que les développeurs ne bâtiront les immeubles que s'ils obtiennent une marge bénéficiaire minimale de 12 %. L'ajustement est fait sur le propriétaire terrain. En effet dans le cas où l'impact des règlements entraîne une moyenne de marge bénéficiaire inférieure à 12 % le nombre de développements immobiliers diminuera considérablement dans la ville. Face à cette diminution du développement immobilier, les propriétaires de terrains diminueront la valeur de leurs terrains jusqu'à ce que la moyenne de marge bénéficiaire remonte à 12 %. D'un autre côté, si la moyenne de la marge bénéficiaire est supérieure à 12 %, les propriétaires de terrains conscients de cette situation augmenteront les prix de terrains jusqu'à ce que les développeurs immobiliers obtiennent une marge de 12 %. La marge bénéficiaire de 12 % est définie comme une valeur d'équilibre.

On définit la valeur résiduelle (VR) de terrain comme étant le rapport entre le prix de vente effectif du terrain sur le prix réel du terrain pour une marge bénéficiaire de 12 %  $VR = \frac{Prix}{\text{sevi} \times \text{sevi}}$ *e vente e f j ecttj*.<br>prix réel

Une VR supérieure à 1 indique que le propriétaire vend son terrain plus cher que prévu, et une valeur inférieure à 1 indique que le propriétaire vend son terrain moins cher que prévu. Le prix de vente effectif est approximé en utilisant la formule : *Prix vente effectif* =  $\frac{Revenus\ totaux}{112}$  $\frac{1.12}{1.12}$ Autres coûts . Les autres coûts comprennent l'ensemble des coûts, en excluant le coût d'acquisition du terrain.

Le modèle de Berkeley attribue une probabilité de vente de terrain en se basant sur une loi de Poisson de paramètre  $\lambda = 4$  et  $k = 5 * VR$ . De cette loi on obtient une probabilité de vente de 79 % pour une VR = 1. La probabilité de vente augmente pour une VR croissante. La loi de Poisson étant discrète, une interpolation linéaire a été effectuée pour calculer la probabilité de vente pour des valeurs intermédiaires. En effet, en appliquant aveuglément la loi de Poisson pour des valeurs de k entre 4 et 4,9, on obtient une valeur de 63 %. L'interpolation permet donc d'obtenir une valeur comprise entre 63 % et 79 % pour k entre 4 et  $4,\overline{9}$ .

Les probabilités calculées permettent au final de calculer une valeur espérée du nombre d'unités qui seront construites en appliquant la formule  $Valeur espérée nombre unités =$ nombre unités \* probabilité calculée.

La Ville de Montréal souhaiterait bâtir 5600 unités provenant des bâtiments de plus de 50 unités et 1600 unités des bâtiments de moins de 50 unités. En considérant les tendances actuelles de développement dans la ville de Montréal, la Ville de Montréal a fourni les chiffres suivants :

- Pour les bâtiments de 50 unités et plus : 50 % des développements se font dans le centreville, 35 % dans les quartiers centraux et 15 % en périphérie.
- Pour les bâtiments de moins de 50 unités : 10 % des développements se font dans le centreville, 57 % dans les quartiers centraux et 33 % en périphérie.

La fonction *get\_scenario\_impact* prend en paramètre le scénario à tester. Les 2233 terrains du scénario sont divisés en deux blocs (les bâtiments de moins de 50 unités et les bâtiments de plus de 50 unités) et présentés en trois blocs :

- Les bâtiments de 49 unités et moins
- Les bâtiments de 50 unités et plus des secteurs quartiers centraux et périphérie
- Les bâtiments de 50 unités et plus du secteur centre-ville

Le choix de séparer le secteur centre-ville et les autres secteurs pour les bâtiments de 50 unités et plus est justifié par le fait que les règlements sont plus importants au centre-ville que dans les autres secteurs. Il convenait donc de les distinguer pour éviter que les impacts au centre-ville soient camouflés par les impacts des autres secteurs.

Pour chacun des deux blocs, 1000 tirages aléatoires de 65 bâtiments pour les gros et 80 pour les petits est effectué. Ces tirages sont effectués de façon à respecter les proportions de développement actuel dans la ville. Par exemple, des 65 gros bâtiments tirés, 32 bâtiments appartiennent au centreville (50 %), 23 bâtiments, aux quartiers centraux (35 %) et 10 bâtiments, à la périphérie (15 %). Le choix de 65 et 80 bâtiments n'est pas anodin et est calculé en fonction du nombre moyen d'unités de l'indice de référence. Pour les petits bâtiments, la simulation de l'indice de référence donne une moyenne de 27 unités par bâtiment – 27 unités/bâtiments multipliées par 80 bâtiments soit près de 2200 unités. En appliquant la formule du nombre espéré d'unités avec une probabilité de 79 %, on obtient 1700 unités comparables aux 1600 unités voulues par la Ville.

Pour chaque tirage, le modèle de Berkeley est appliqué sur chaque terrain, ce qui donne la probabilité de vente du terrain. Cette probabilité permet de calculer le nombre espéré d'unités à bâtir. On peut donc obtenir en moyenne le nombre d'unités à bâtir pour chaque tirage. Le nombre d'unités espéré pour chaque règlement est donc la moyenne des 1000 tirages. Les 1000 tirages sont effectués afin de s'assurer de la robustesse des résultats.

La mesure de l'impact du Règlement s'effectue en divisant le nombre d'unités espérées du Règlement à celui de l'indice de référence. On considère une situation de retour à la normale lorsque le rapport des deux donne une valeur de 100 %. Ainsi en considérant le Règlement et les différentes augmentations de prix de marché, le statu quo est celui où le nombre espéré d'unités est le même avant et après scénarios.

# *IV.4 Liste des paramètres utilisés*

### *i. Intrants*

Les intrants et les bâtiments pro forma sont utilisés pour la caractérisation des bâtiments.

# **Bâtiments pro forma**

Superficie des unités selon la taille :

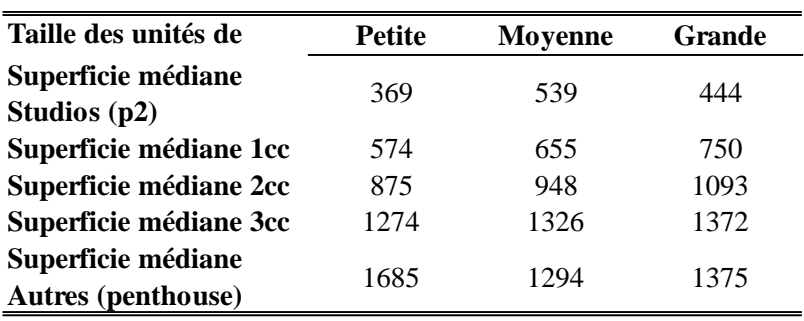

#### **Tableau A2a Superficie des unités selon la taille**

Taille des unités de marché par secteur

**Taille des unités de marché par secteur Tableau A2b**

| <b>Secteur</b>       | B1      | B2      | B3      | <b>B4</b> | B5      | В6      | B7      | B8      |
|----------------------|---------|---------|---------|-----------|---------|---------|---------|---------|
| Secteur 1            | Grande  | Grande  | Grande  | Grande    | Grande  | Grande  | Grande  | Grande  |
| Secteur 2            | Grande  | Grande  | Grande  | Grande    | Grande  | Grande  | Grande  | Grande  |
| Secteur 3            | Moyenne | Movenne | Moyenne | Moyenne   | Movenne | Movenne | Movenne | Moyenne |
| Secteur 4            | Moyenne | Moyenne | Movenne | Moyenne   | Moyenne | Movenne | Movenne | Moyenne |
| Secteur 5            | Moyenne | Moyenne | Moyenne | Moyenne   | Moyenne | Movenne | Movenne | Moyenne |
| Secteur 6            | Moyenne | Moyenne | Moyenne | Moyenne   | Movenne | Movenne | Movenne | Moyenne |
| Secteur <sub>7</sub> | Petite  | Petite  | Petite  | Petite    | Petite  | Petite  | Petite  | Petite  |

# **Autres caractéristiques des bâtiments indépendantes des secteurs**

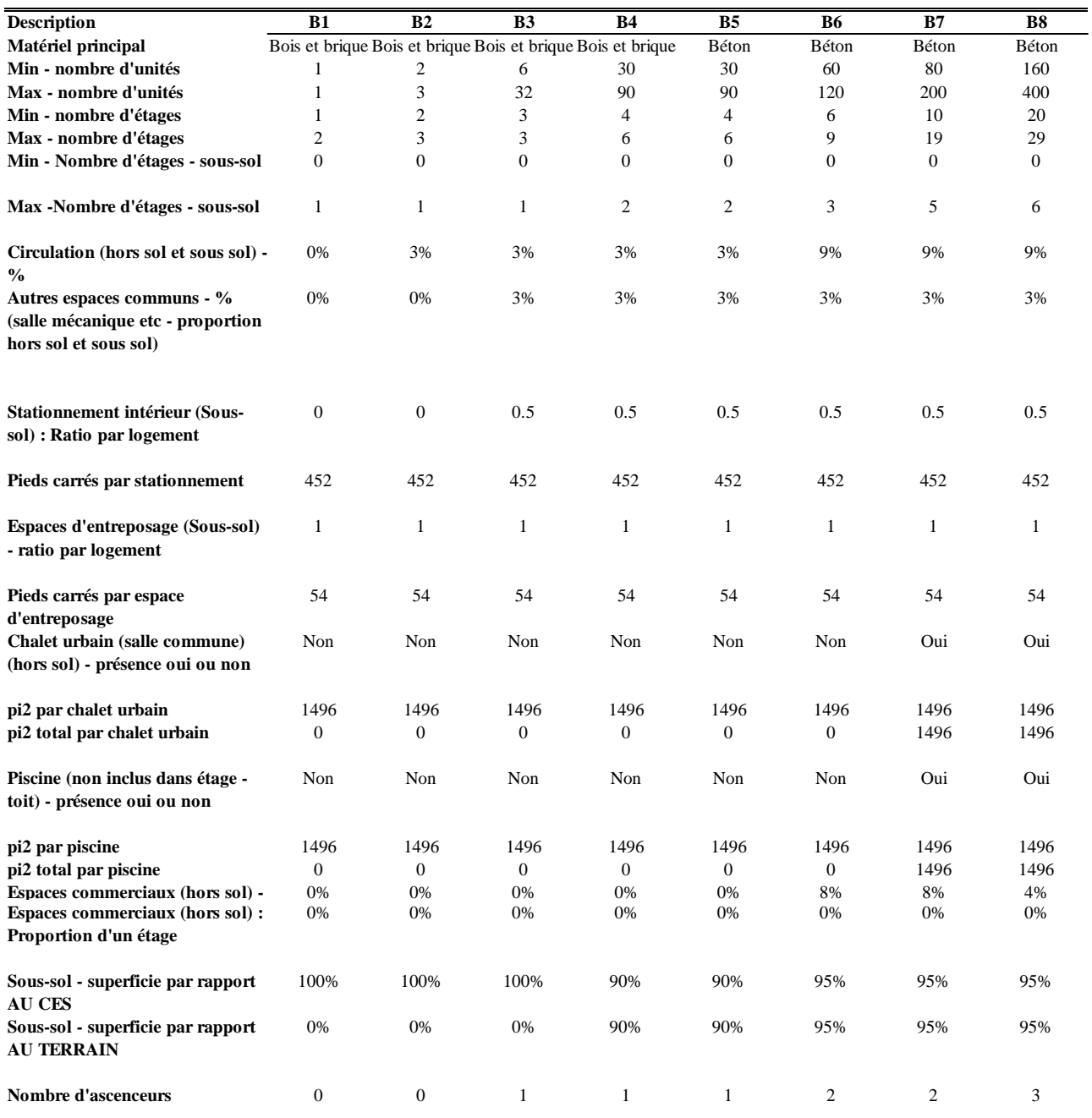

#### **Tableau A2c Autres caractéristiques des bâtiments**

### *j. Coûts de construction*

La construction d'un édifice impose généralement quatre postes de dépenses :

- Les coûts d'acquisition de terrain
- Les coûts de construction de l'édifice (*hard cost*)
- Les coûts divers (*soft cost*)
- Les taxes et subventions

### **Paramètres** *hard cost*

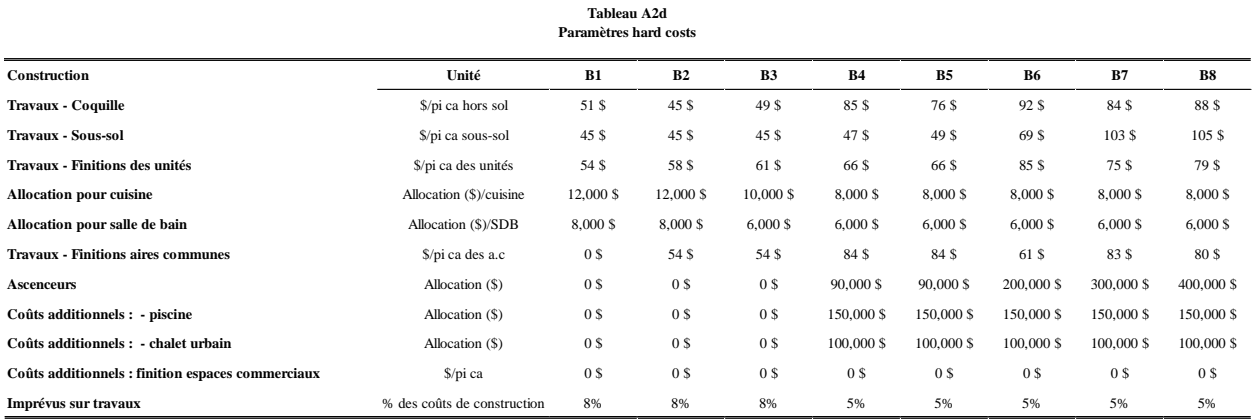

### **Paramètres** *soft cost*

#### **Soft costs Unité B1 B2 B3 B4 B5 B6 B7 B8 Arpenteur-géomètre** Allocation (\$) 1,260 \$ 2,270 \$ 2,270 \$ 2,000 \$ 5,000 \$ 5,000 \$ 5,000 \$ 10,000 \$ **Professionnels (architecte, ingénieurs)** % des coûts de construction 1.3% 2.4% 2.4% 5.0% 5.0% 5.0% 5.0% 5.0% 5.0% **Évaluateur** Allocation (\$) 2,500 \$ 4,500 \$ 4,500 \$ 4,500 \$ 4,500 \$ 6,500 \$ 6,500 \$ 6,500 \$ 6,500 \$ **Frais légaux (notaire, avocats) Allocation (\$)** 5,000 \$ 5,000 \$ 10,000 \$ 10,000 \$ 15,000 \$ 15,000 \$ 15,000 \$ 15,000 \$ 15,000 \$ 15,000 \$ 15,000 \$ 15,000 \$ 15,000 \$ 15,000 \$ 15,000 \$ 15,000 \$ 15,000 \$ 15,000 \$ 15,000 \$ 15 **Frais professionnels divers - autres** Allocation (\$) **Publicité / communication / développement / bureau des ver** % des coûts de construction 2% 2% 2% 2% 2% 2% 2% 2% 2% **Permis de construction Par 1000** \$ de construction 9.8 \$ 9.98 \$ 9.8 \$ 9.8 \$ 9.8 \$ 9.8 \$ 9.8 \$ 9.8 \$ 9.8 \$ 9.8 \$ 9.8 \$ 9.8 \$ 9.8 \$ 9.8 \$ 9.8 \$ 9.8 \$ 9.8 \$ 9.8 \$ 9.8 \$ 9.8 \$ 9.8 \$ 9.8 \$ 9.8 \$ 9.8 \$ 9.8 \$ 9.8 \$ 9.8 \$ 9.8 \$ **Commissions de location et/ou vente** % ventes 2% 2% 3% 3% 3% 3% 2% 2% **Honoraires des promoteurs** % des coûts de construction 5% 5% 5% 5% 5% 5% 5% 5% **Paramètres soft costs Tableau A2e**

### **Taxes et subventions**

Frais de parc

Les frais de parc se calculent en appliquant la formule  $frais de parc = 10\% *$ Superficie brute des logements ∗

Superficie brute immeuble

• REM

La redevance REM s'obtient suivant la formule Redevance REM =  $10\$ Superficie totale hors sol. La formule n'est applicable que pour les bâtiments de plus de 2000 pi² et d'une valeur minimale de coûts de 756 K\$.

• Contribution financière

La contribution financière se calcule en appliquant la taxe par palier selon la superficie totale habitable. Par exemple pour un bâtiment de 5000 m<sup>2</sup> du secteur 1, 0 \$ est appliqué pour les premiers 450 m², 27,4 \$/pi² entre 451 à 1800 m² et 34,2 \$/pi² entre 1801 à 5000 m².

|                                  |           | Paliers de contribution financières |                   |                    |                                           |                    |                      |
|----------------------------------|-----------|-------------------------------------|-------------------|--------------------|-------------------------------------------|--------------------|----------------------|
| Superficie                       | Secteur 1 | Secteur 2                           | Secteur 3         | Secteur 4          | Secteur 5                                 | Secteur 6          | Secteur <sub>7</sub> |
| $0 - 450$ m <sup>2</sup>         | $\sim$    | S<br>$\sim$                         | -S<br>$\sim$      |                    | <sup>\$</sup><br>$\overline{\phantom{a}}$ | S<br>$\sim$        | - \$<br>۰            |
| $451 - 1800$ m <sup>2</sup>      | 10.6 S    | 10.6 S                              | 14.2 $\sqrt{s}$   | 18.8 <sup>°</sup>  | $19.2 \text{ s}$                          | $23.0 \text{ }$ \$ | 27.4 <sup>°</sup>    |
| $1801 - 9000$ m <sup>2</sup>     | 13.2 S    | 13.2 S                              | 17.8 <sup>°</sup> | $23.5 \text{ }$ \$ | 24.0 <sup>5</sup>                         | 28.7 \$            | $34.2 \text{ } $$    |
| $9001 - 12500$ m <sup>2</sup>    | 15.8 S    | 15.8 S                              | 21.3 S            | 28.2 \$            | 28.8 \$                                   | 34.4 S             | 41.1 S               |
| $12,500 - 22,500$ m <sup>2</sup> | 18.5 S    | 18.5 S                              | 24.9 S            | 32.9 <sup>°</sup>  | 33.6 <sup>°</sup>                         | 40.2 S             | 47.9 \$              |
| $22500 m^2 +$                    | 21.1 S    | 21.1 S                              | 28.4 \$           | 37.6 <sup>°</sup>  | 38.4 \$                                   | 45.9 \$            | 54.7 \$              |

**Tableau A2f Paliers de contribution financières**

• Terrain sur site et terrain hors site

Les taxes terrain sur site et hors site sont appliquées en multipliant la superficie totale habitable par le montant de la taxe au pied carré selon le secteur.

**Tableau A2g Contribution financière terrains sur site et hors site**

| $\mathbf{r}$<br>000<br>et plus<br>de<br>Pour<br>, metre<br>: bätiments<br>carre | Secteur : | Secteur | secteur          | secteur        | Secteur : | Secteur (        | -<br>secteur |
|---------------------------------------------------------------------------------|-----------|---------|------------------|----------------|-----------|------------------|--------------|
| .ontribution<br>.                                                               | ے ۔ ب     | ست د به | $\Omega$<br>11.0 | $\sim$<br>ن. ب | 24.U      | $\Delta$<br>20.1 | 34.Z         |
|                                                                                 |           |         |                  |                |           |                  |              |

• Décontamination

Les subventions de décontamination sont accordées en réduisant le coût d'acquisition du terrain. L'incitatif de décontamination est calculé en multipliant le montant de la subvention au pied carré par la superficie du terrain.

## **Tableau A2h Subvention décontamination**

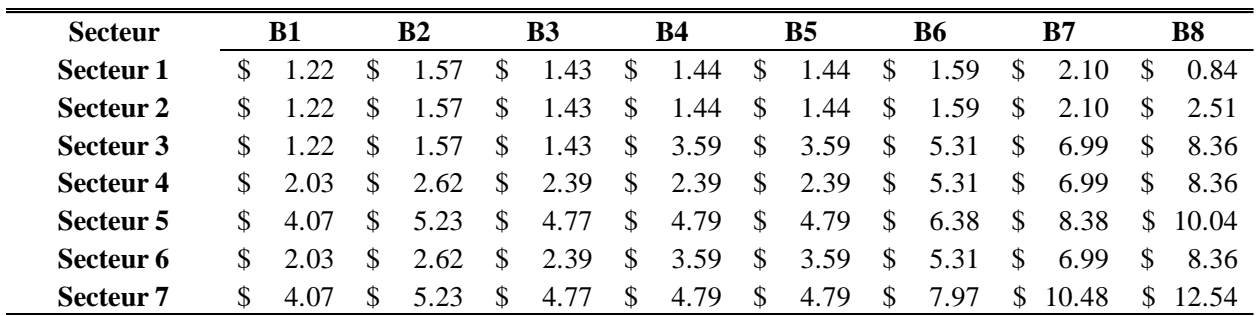

## *k. Revenus*

Les revenus des bâtiments proviennent de la vente des unités et des stationnements. Les prix de vente suivants sont les prix de marché considérés dans l'analyse. Il est à noter que les prix de 3cc fam mentionnés ici sont les prix au pied carré (\$/pi²). En effet, la superficie du 3cc familial étant sujette à changement selon les scénarios, le prix au pied carré est la meilleure option à considérer. Pour obtenir le prix de vente de ces unités selon le secteur, il suffit de multiplier la superficie par le prix au pied carré.

Le calcul des revenus totaux se fait par la somme des revenus provenant de chaque type d'unité et des stationnements.

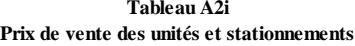

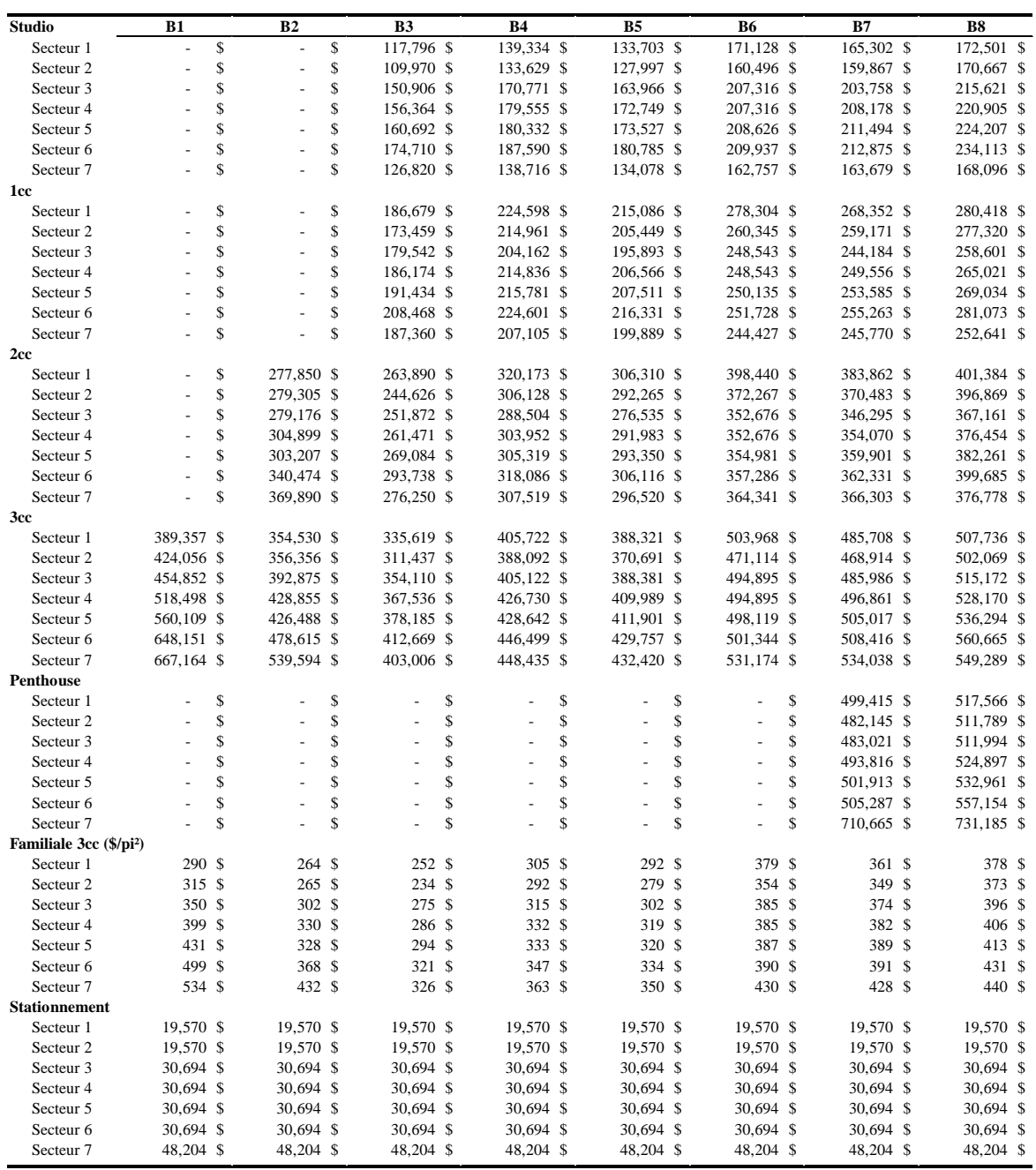

### *l. Paramètres de calculs financiers*

Les paramètres de calculs financiers peuvent être groupés en trois grandes catégories :

- La structure de financement, qui contient pour chaque type de bâtiment les pourcentages de mise de fonds et de prêts.
- Les taux d'intérêt pour les prêts de terrains et de projets.

Les différentes périodes de constructions et de prévente.

#### **Tableau A2j Paramètres financiers**

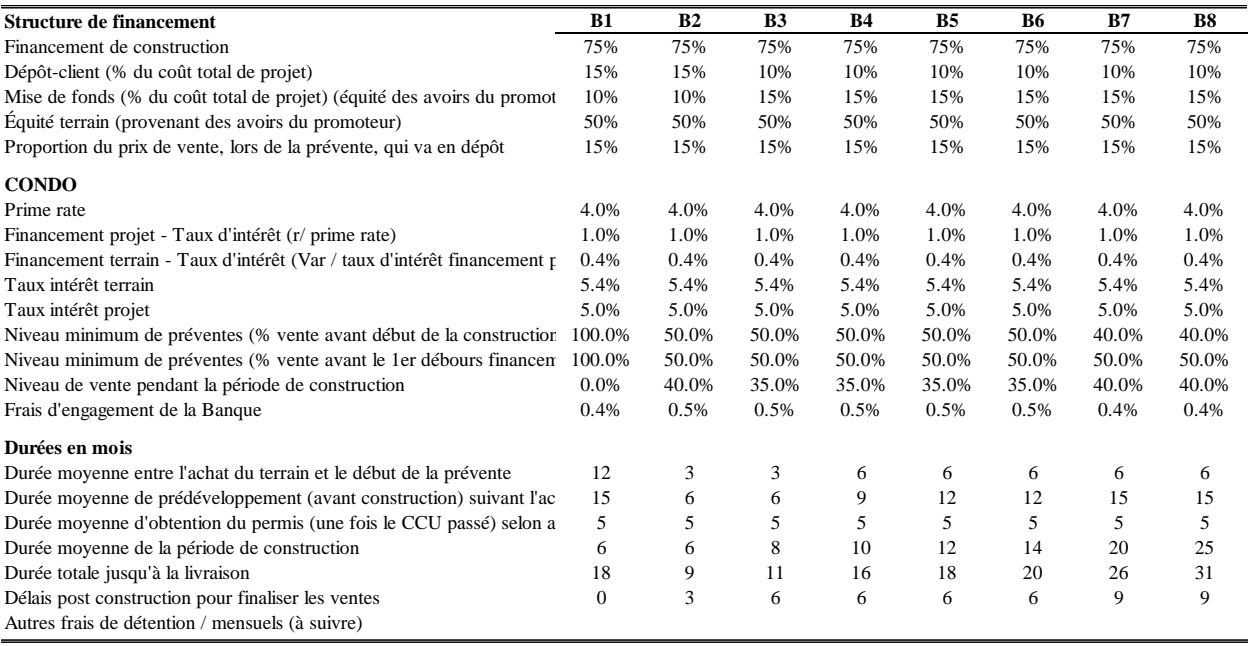

### *m. Fonction d'écoulement*

La fonction d'écoulement définit le taux de vente mensuel des unités de chaque bâtiment. La Ville a fourni des fonctions d'écoulement pour chaque type d'unité selon les secteurs. Il est à préciser que ces taux d'écoulement sont constants. La fonction d'écoulement se divise en deux catégories avant et après trois mois.

**Tableau A2k**

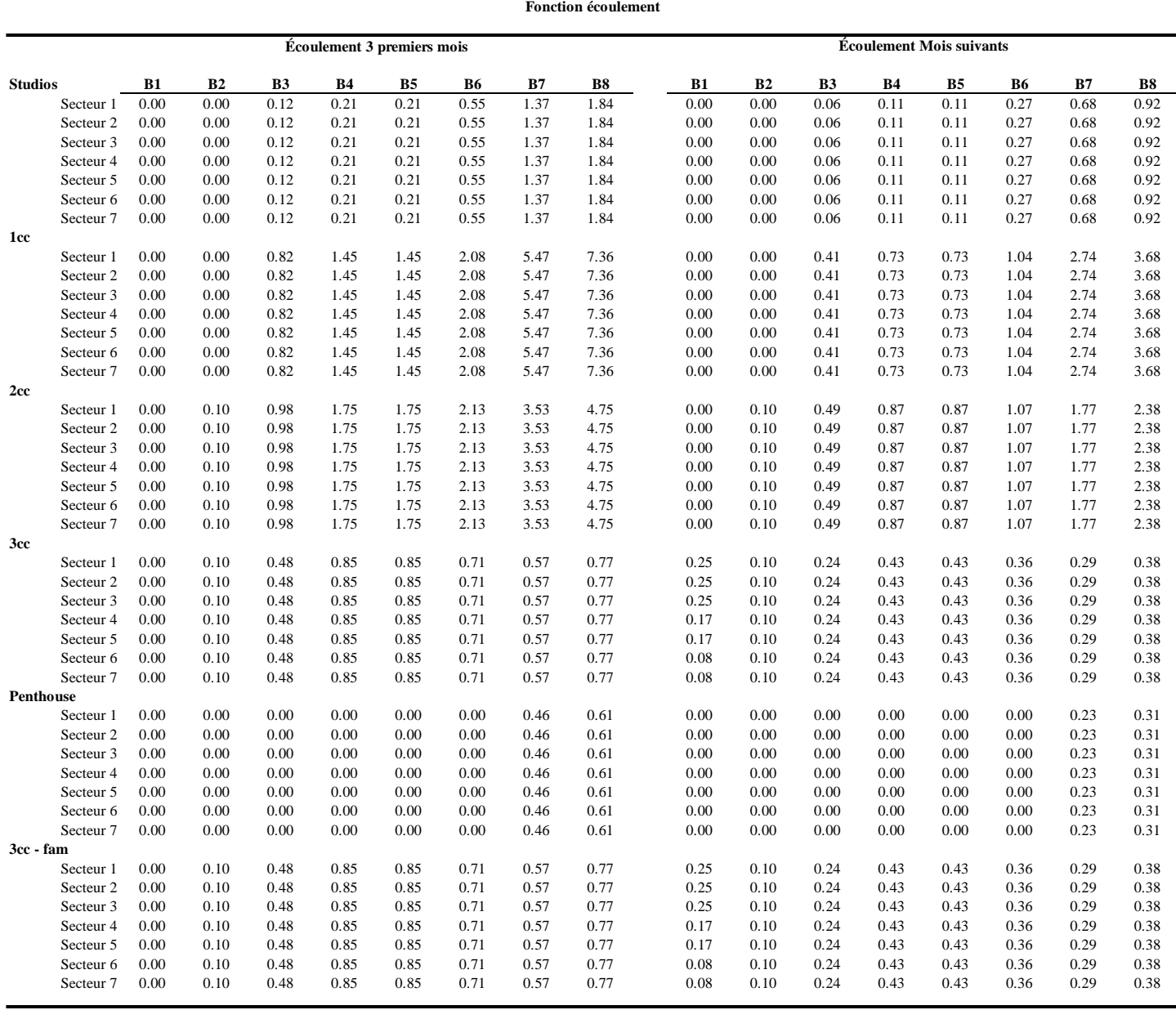

# *n. Le Règlement*

# Règlement proposé

**Tableau A2l** Règlement

|                                                      | Secteur 1 | Secteur 2         | Secteur 3         | Secteur 4                      | Secteur 5            | Secteur 6                      | Secteur <sub>7</sub> |
|------------------------------------------------------|-----------|-------------------|-------------------|--------------------------------|----------------------|--------------------------------|----------------------|
| <b>VOLET SOCIAL</b>                                  |           |                   |                   |                                |                      |                                |                      |
| Pour les bâtiments de 0 à 15 000 mètres carrés :     |           |                   |                   |                                |                      |                                |                      |
| Paliers de contribution financières                  |           |                   |                   |                                |                      |                                |                      |
| $0 - 450$ m <sup>2</sup>                             | \$<br>a.  | \$<br>$\sim$      | \$<br>$\sim$      | \$<br>$\overline{\phantom{a}}$ | \$<br>$\blacksquare$ | \$<br>$\overline{\phantom{a}}$ | -\$                  |
| $451 - 1800$ m <sup>2</sup>                          | 10.6 S    | 10.6 <sup>°</sup> | 14.2 S            | 18.8 \$                        | 19.2 <sup>°</sup>    | 23.0 S                         | 27.4 <sup>5</sup>    |
| $1801 - 9000$ m <sup>2</sup>                         | 13.2 S    | 13.2 <sup>°</sup> | 17.8 <sup>°</sup> | 23.5 <sup>°</sup>              | 24.0 <sup>°</sup>    | 28.7 \$                        | 34.2 S               |
| $9001 - 12500$ m <sup>2</sup>                        | 15.8 S    | 15.8 <sup>°</sup> | 21.3 <sup>°</sup> | 28.2 <sup>5</sup>              | 28.8 \$              | 34.4 S                         | 41.1 S               |
| $12500 - 22500$ m <sup>2</sup>                       | 18.5 S    | 18.5 <sup>°</sup> | 24.9 <sup>°</sup> | 32.9 <sup>5</sup>              | 33.6 <sup>°</sup>    | 40.2 S                         | 47.9 \$              |
| $22.500$ m <sup>2</sup> +                            | 21.1 S    | 21.1 <sup>5</sup> | 28.4 \$           | 37.6 <sup>°</sup>              | 38.4 \$              | 45.9 <sup>°</sup>              | 54.7 \$              |
| Pour les bâtiments de 15 000 mètres carrés et plus : |           |                   |                   |                                |                      |                                |                      |
| Contribution                                         | 13.2 S    | 13.2 S            | 17.8 <sup>°</sup> | $23.5 \text{ s}$               | 24.0 <sup>°</sup>    | 28.7 \$                        | 34.2 <sup>5</sup>    |
| <b>VOLET ABORDABLE</b>                               |           |                   |                   |                                |                      |                                |                      |
| Proportion totale d'unités abordables                | 20%       | 20%               | 20%               | 20%                            | 20%                  | 20%                            | 15%                  |
| Proportions appliquées aux prix :                    |           |                   |                   |                                |                      |                                |                      |
| 3cc                                                  | 0%        | 0%                | 0%                | 0%                             | 0%                   | 0%                             | 16%                  |
| Reste des unités                                     | 5%        | 0%                | 0%                | 5%                             | 5%                   | 5%                             | 5%                   |
| <b>VOLET FAMILIAL</b>                                |           |                   |                   |                                |                      |                                |                      |
| Taille minimale des unités familiales 3cc            | 1033      | 1033              | 1033              | 926                            | 926                  | 926                            | 926                  |
| Proportion min d'unités familiales                   | 20%       | 20%               | 20%               | 20%                            | 20%                  | 20%                            | 15%                  |
| Proportion d'unités familiales sociales              | 5%        | 5%                | 5%                | 5%                             | 5%                   | 5%                             | 5%                   |
| Proportion d'unités familiales abordables            | 5%        | 5%                | 5%                | 5%                             | 5%                   | 5%                             | 5%                   |
| Frais de parc                                        | Non       | Non               | Non               | Non                            | Non                  | Non                            | Non                  |
| <b>Contribution REM</b>                              | Non       | Non               | Non               | Non                            | Non                  | Non                            | Non                  |
| <b>Subvention Décontamination</b>                    | Non       | Non               | Non               | Non                            | Non                  | Non                            | Non                  |

# Le Combo

**Tableau A2m Combo 1.1**

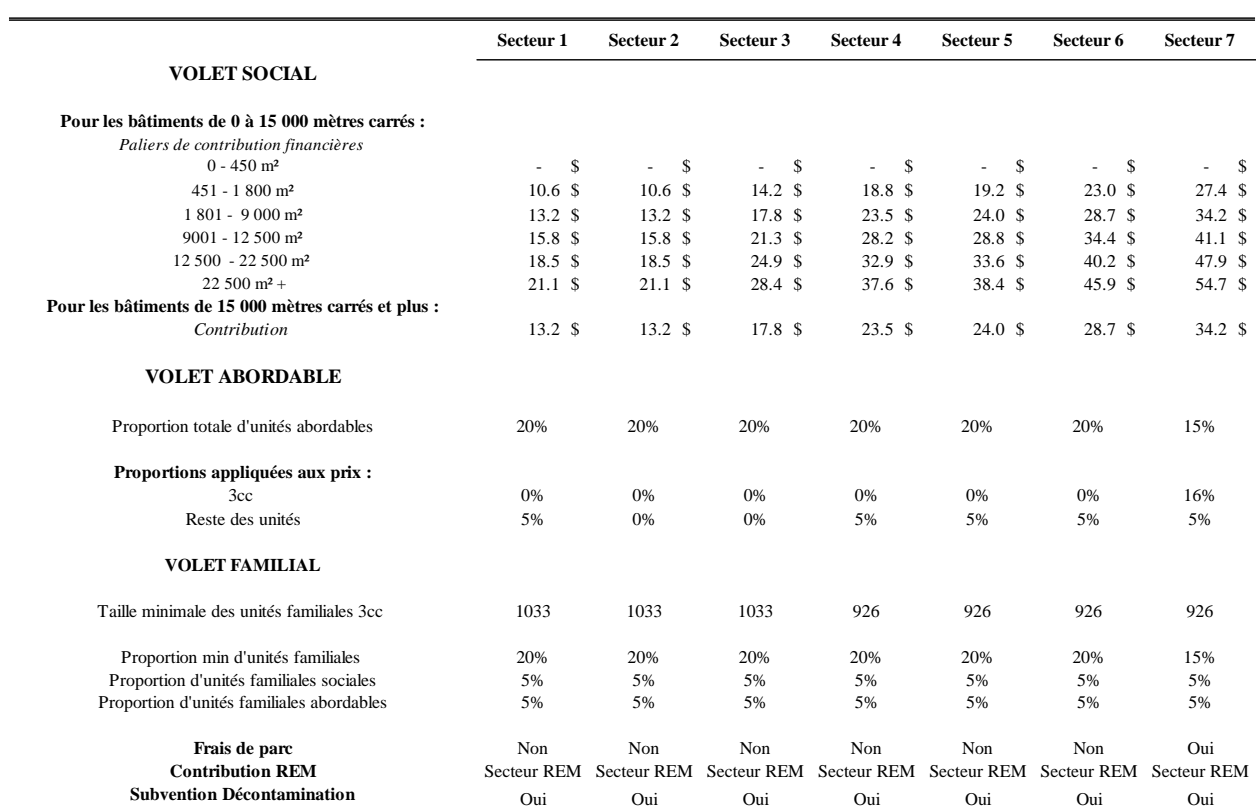